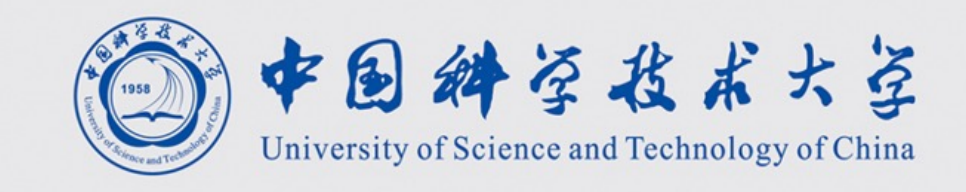

**计算系统概论A** Introduction to Computing Systems (CS1002A.03)

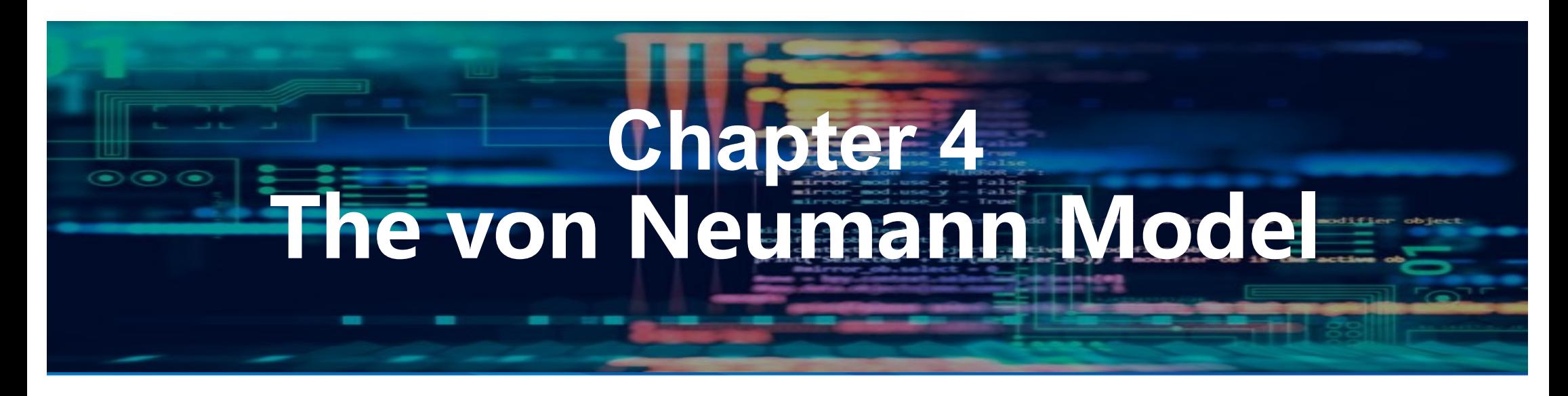

陈俊仕 **cjuns@ustc.edu.cn 2023 Fall** 计算机科学与技术学院 School of Computer Science and Technology

## **Review**

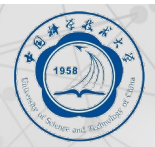

#### ■MOS transistors are used as switches to implement logic functions.

- l**N-type: connect to GND, turn on (with 1) to pull down to 0**
- l**P-type: connect to +2.9V, turn on (with 0) to pull up to 1**

#### ■Basic gates: NOT, NOR, NAND

l**Logic functions are usually expressed with AND, OR, and NOT n**Properties of logic gates

#### l**Completeness**

—can implement any truth table with AND, OR, NOT

#### l**DeMorgan's Law**

—convert AND to OR by inverting inputs and output

## **Review**

#### $\blacksquare$  We' ve touched on basic digital logic

- l **Transistors**
- l **Gates**
- l **Storage (latches, flip-flops, memory)**
- l **State machines**

#### $\blacksquare$  **Built some simple circuits**

- l **adder, subtracter, adder/subtracter**,**Incrementer**
- l **Counter (consisting of register and incrementer)**
- l **Hard-coded traffic sign state machine**
- l **Programmable traffic sign state machine**
- $\n *U* p$  **next: a computer as a state machine**

# **Today**

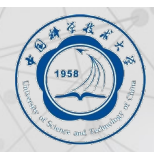

#### ■ Great Idea #2: Stored program computer(Von Neumann Model--A Machine Structure

- l**Basic Components for a machine**
- l**The LC-3: An Example von Neumann Machine**
- $\bullet$  **Instruction Processing**

## **Bottom up approach**

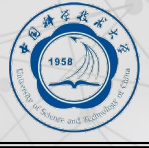

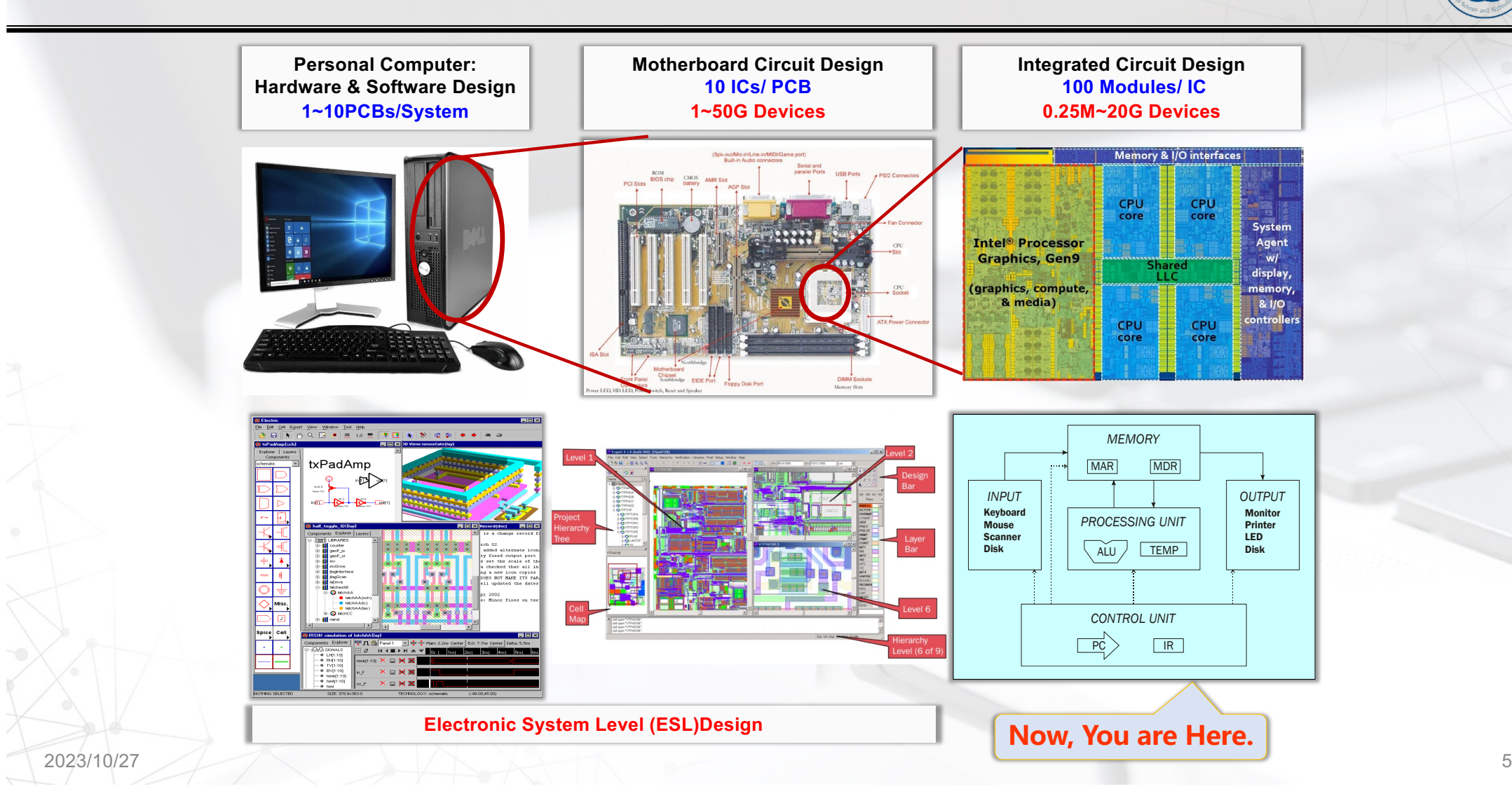

### **Great Idea #3: Abstraction Helps Us Manage Complexity**

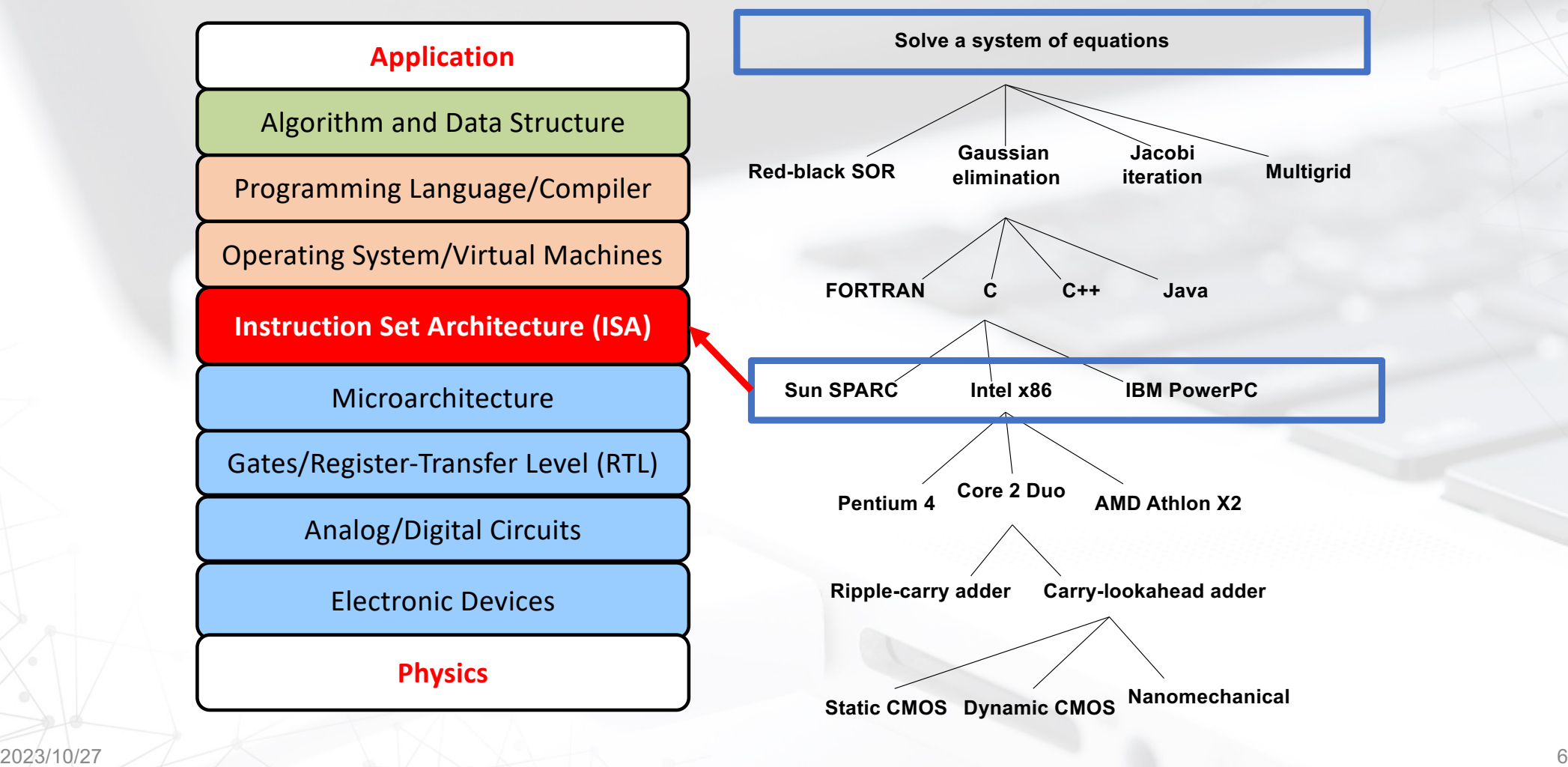

### **Great Idea #4: Software and Hardware Co-design**

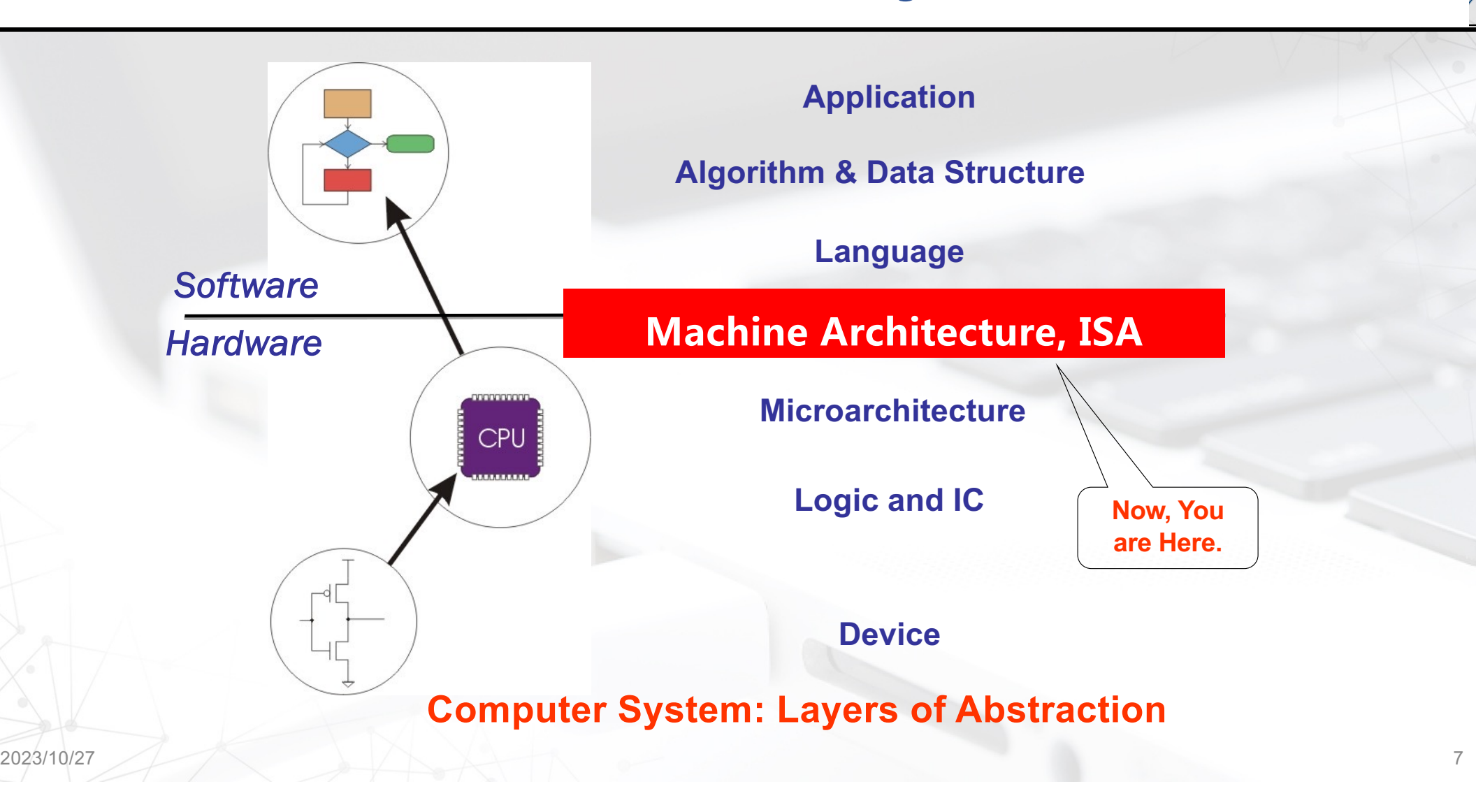

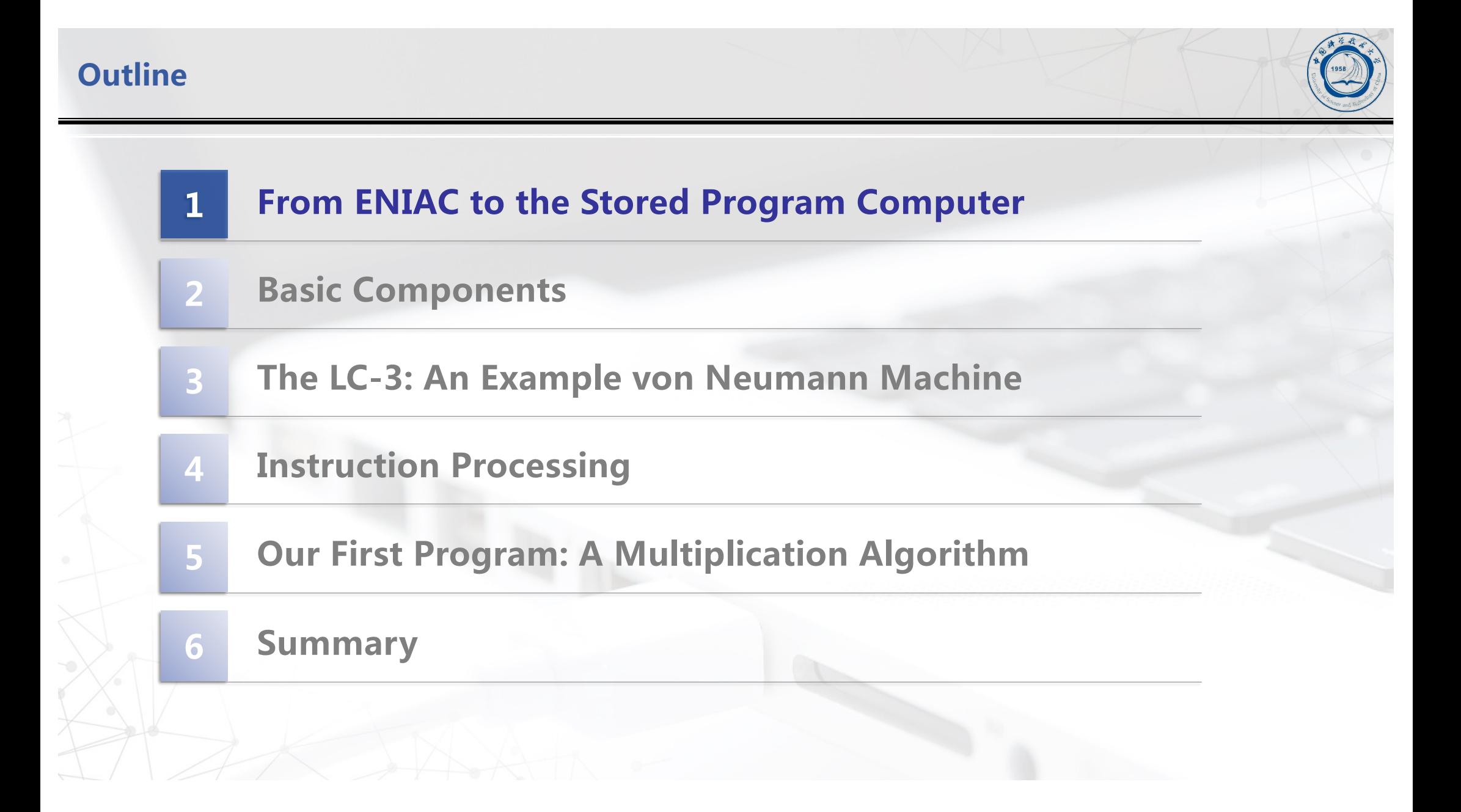

# **ENIAC - The first electronic computer ,1946年**

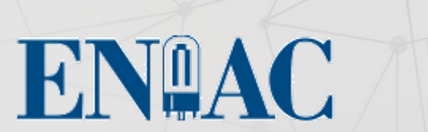

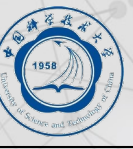

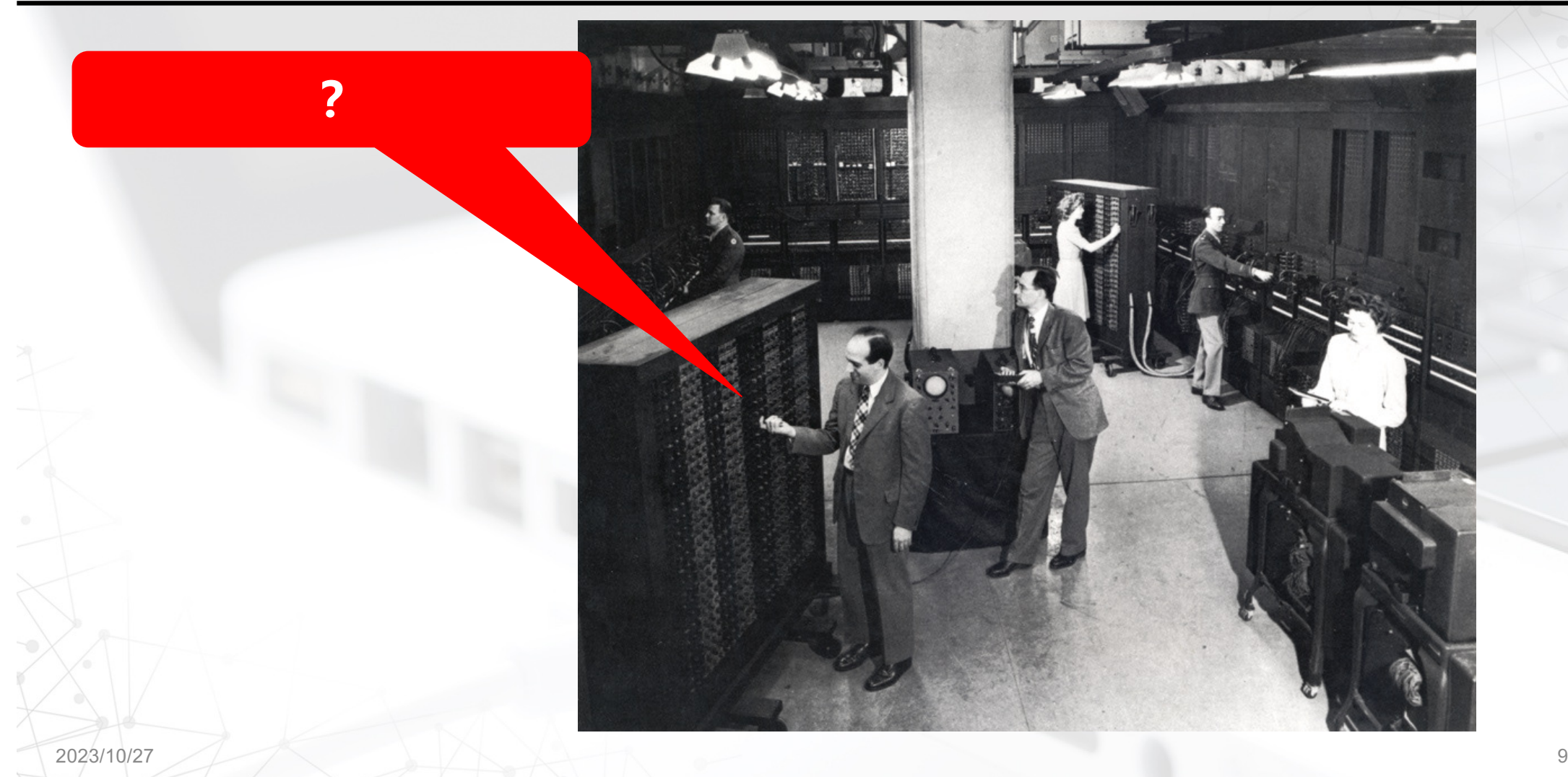

# **ENIAC - The first electronic computer ,1946年**

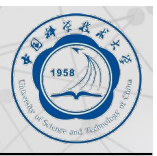

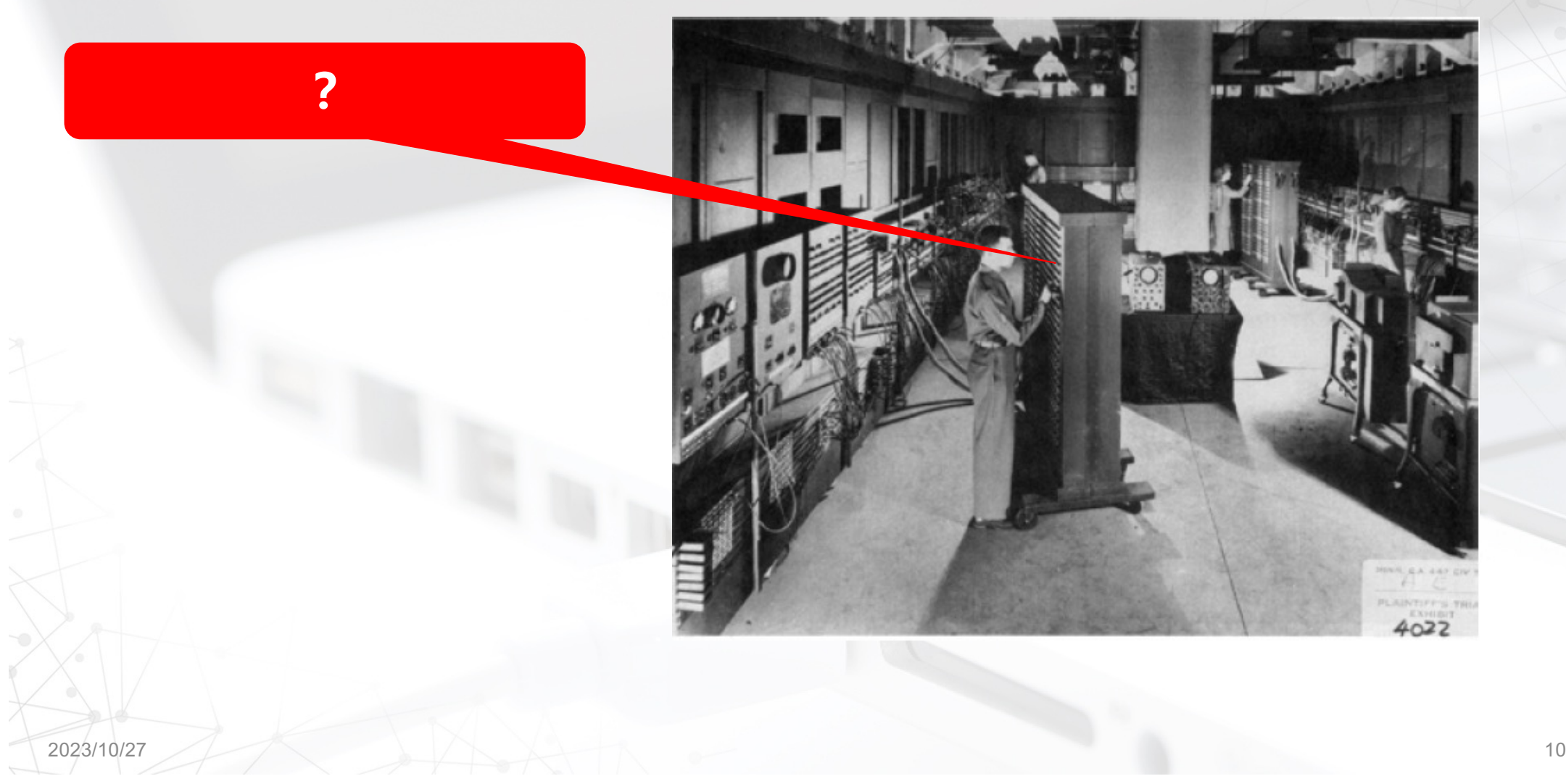

## **ENIAC - The first electronic computer ,1946年**

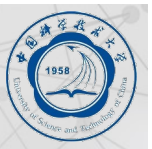

#### **Programmed by plugboard and switches, time consuming!**

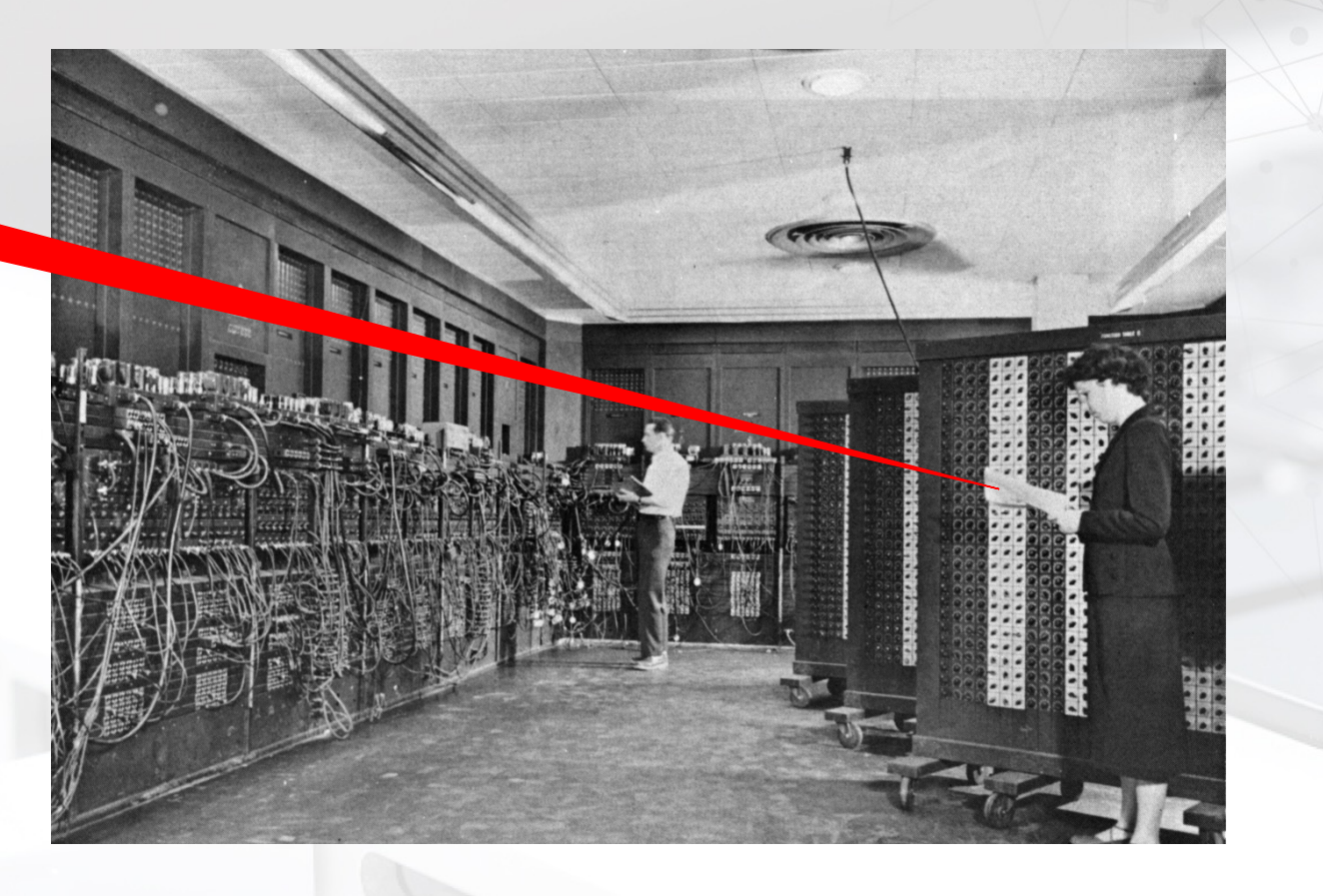

# **Changing the program could take days!**

 $2023/10/27$  and  $11$ 

## **The Origin of the Stored Program Computer**

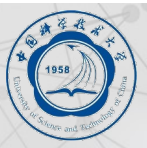

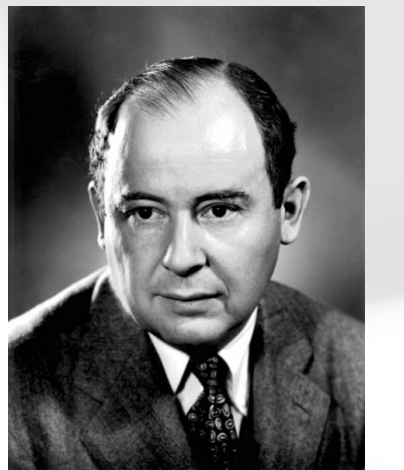

**John von Neumann, c. 1955 Credit: Computer History Museum** 

#### **1944: ENIAC**

- l **Presper Eckert and John Mauchly -- first general electronic computer.**
- l **Hard-wired program -- settings of dials and switches.**

#### **1944: Beginnings of EDVAC**

l **John von Neumann joined ENIAC team and proposed a stored program computer called EDVAC**

#### **1945: John von Neumann**

- l **John von Neumann wrote "First Draft of a Report on the EDVAC" in which he outlined the architecture of a stored-program computer.**
- $\bullet$  **failed to credit designers, ironically still gets credit**

**The basic structure proposed in the draft became known as the "von Neumann machine" (or model).**

- l **a** *memory***, containing instructions and data**
- l **a** *processing unit***, for performing arithmetic and logical operations**
- l **a** *control unit***, for interpreting instructions**

#### **The Stored Program Computer Architecture (von Neumann Machine Architecture or Model)**

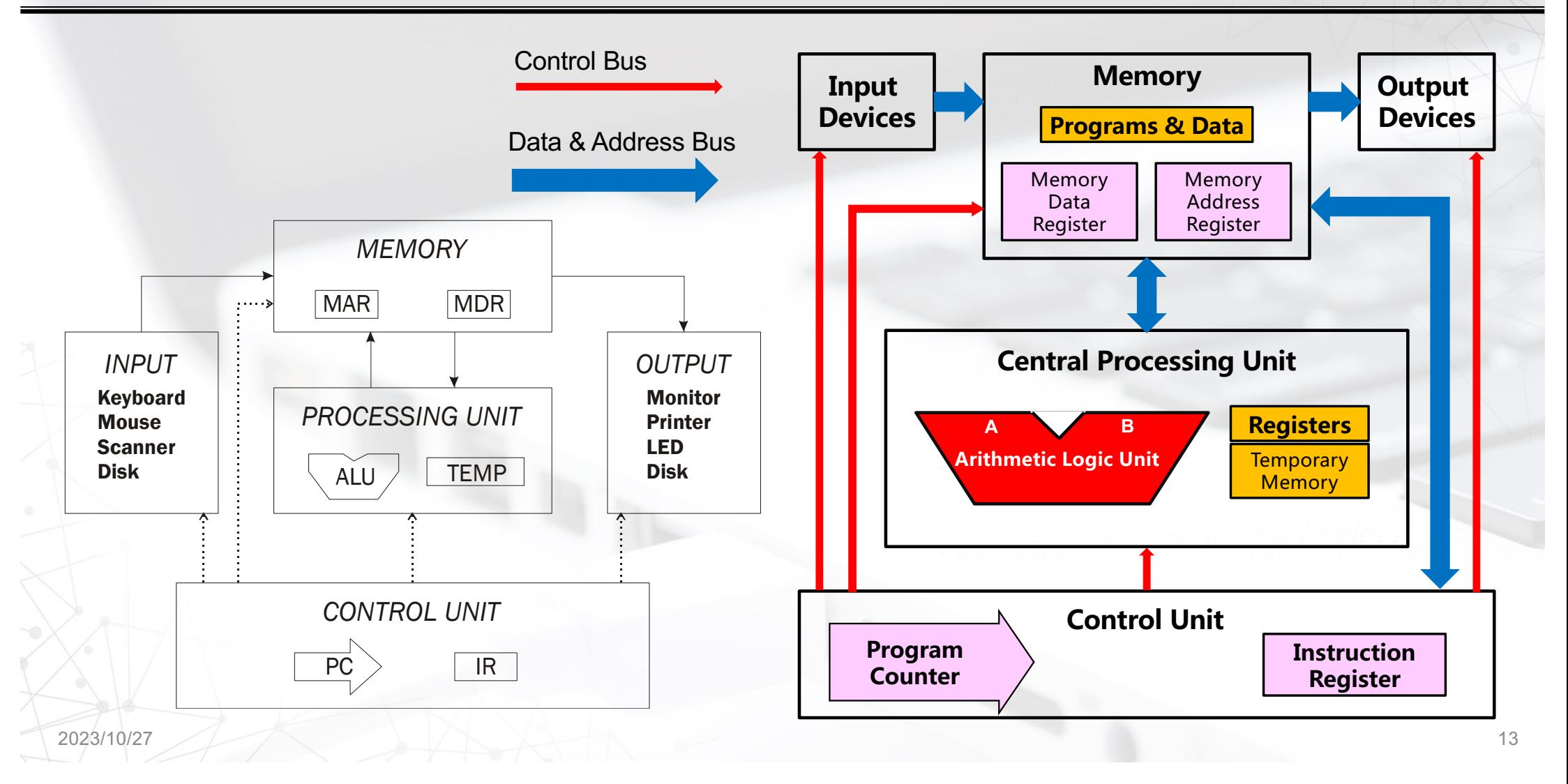

### **The Stored Program Computer**

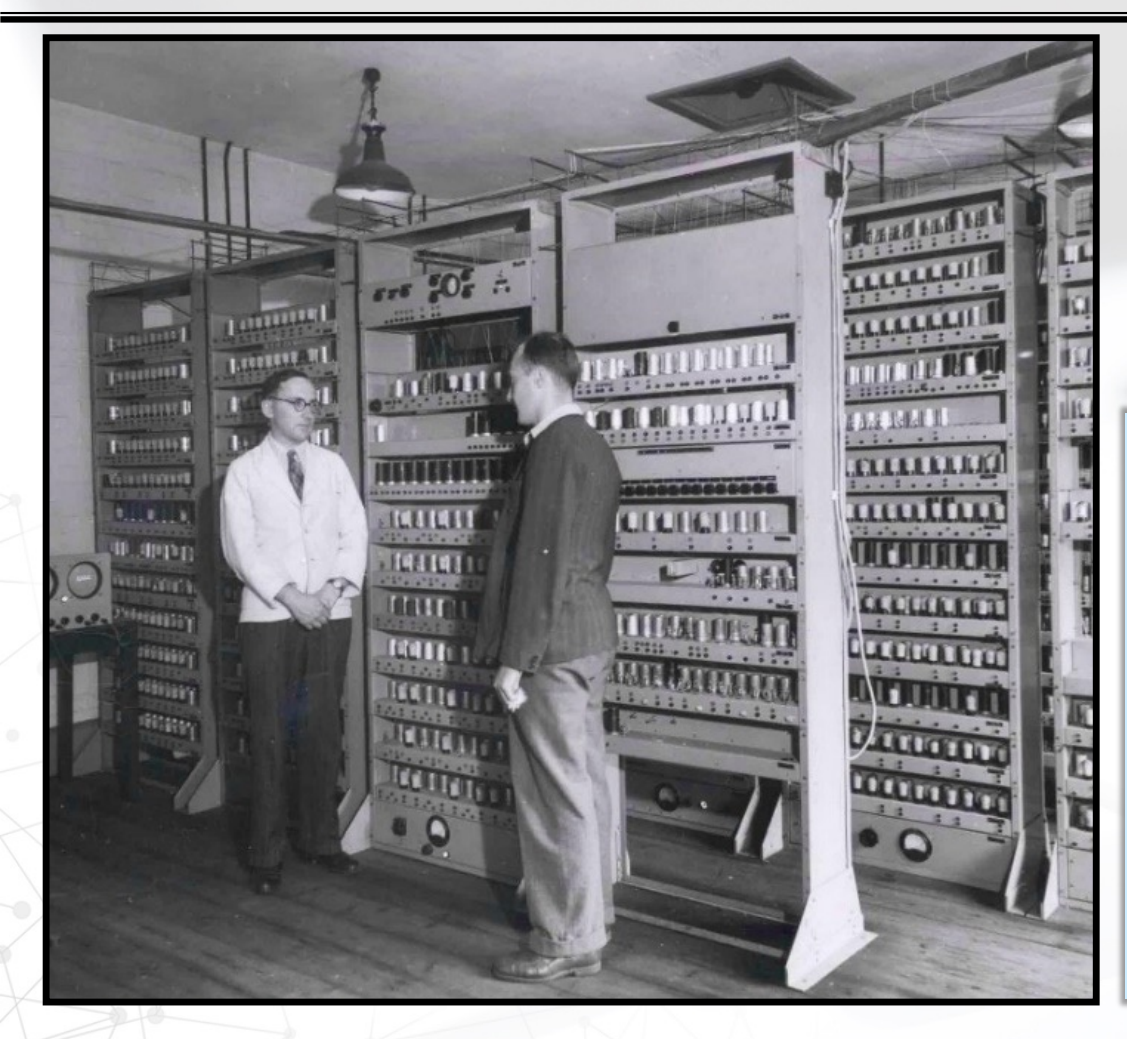

**EDSAC University of Cambridge UK, 1949**

Electronic storage of programming information and data eliminated the need for the more clumsy methods of programming, such as punched paper tape a concept that has characterized mainstream computer development since 1945.

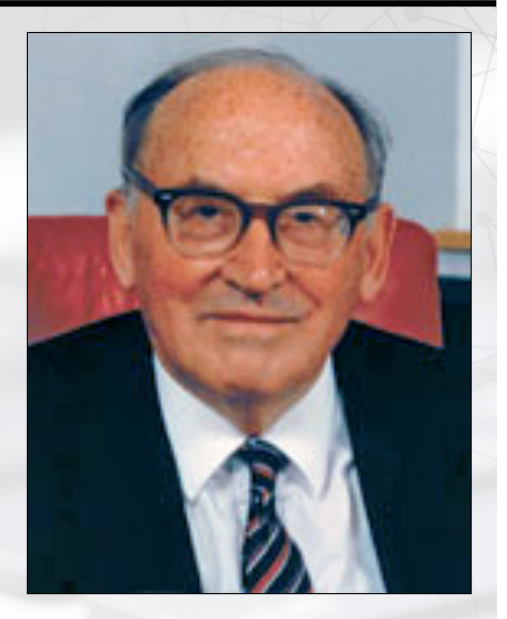

Maurice Vincent **Wilkes** 

 $2023/10/27$  14

## **Two major inventions of the microprocessor chip**

**Stored program + Transistor technology**

**Change the program so that you can do all kinds of tasks on the same hardware**

**The device is smaller and faster than a vacuum tube**

 $2023/10/27$  15

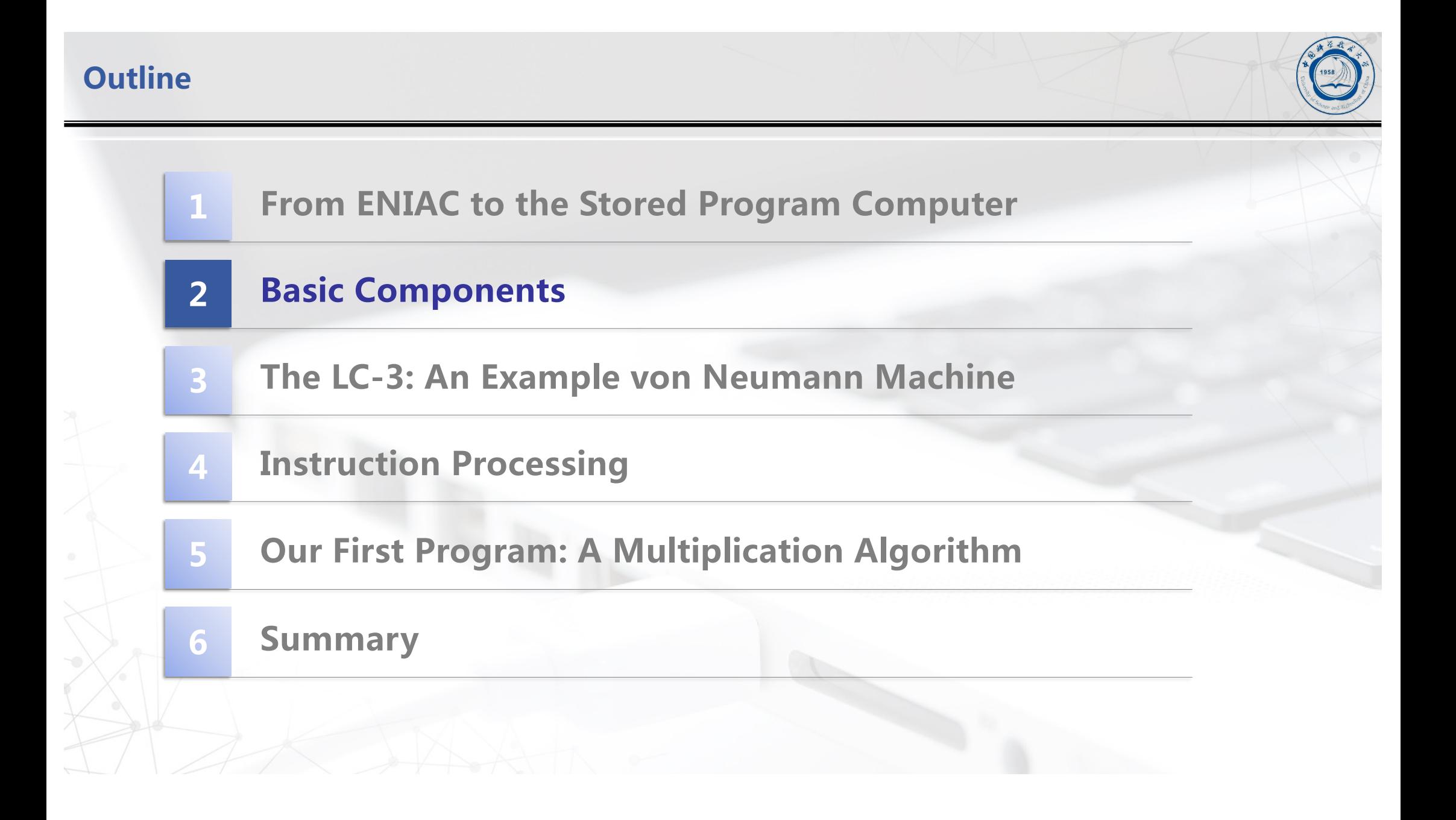

## **von Neumann Model**

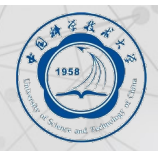

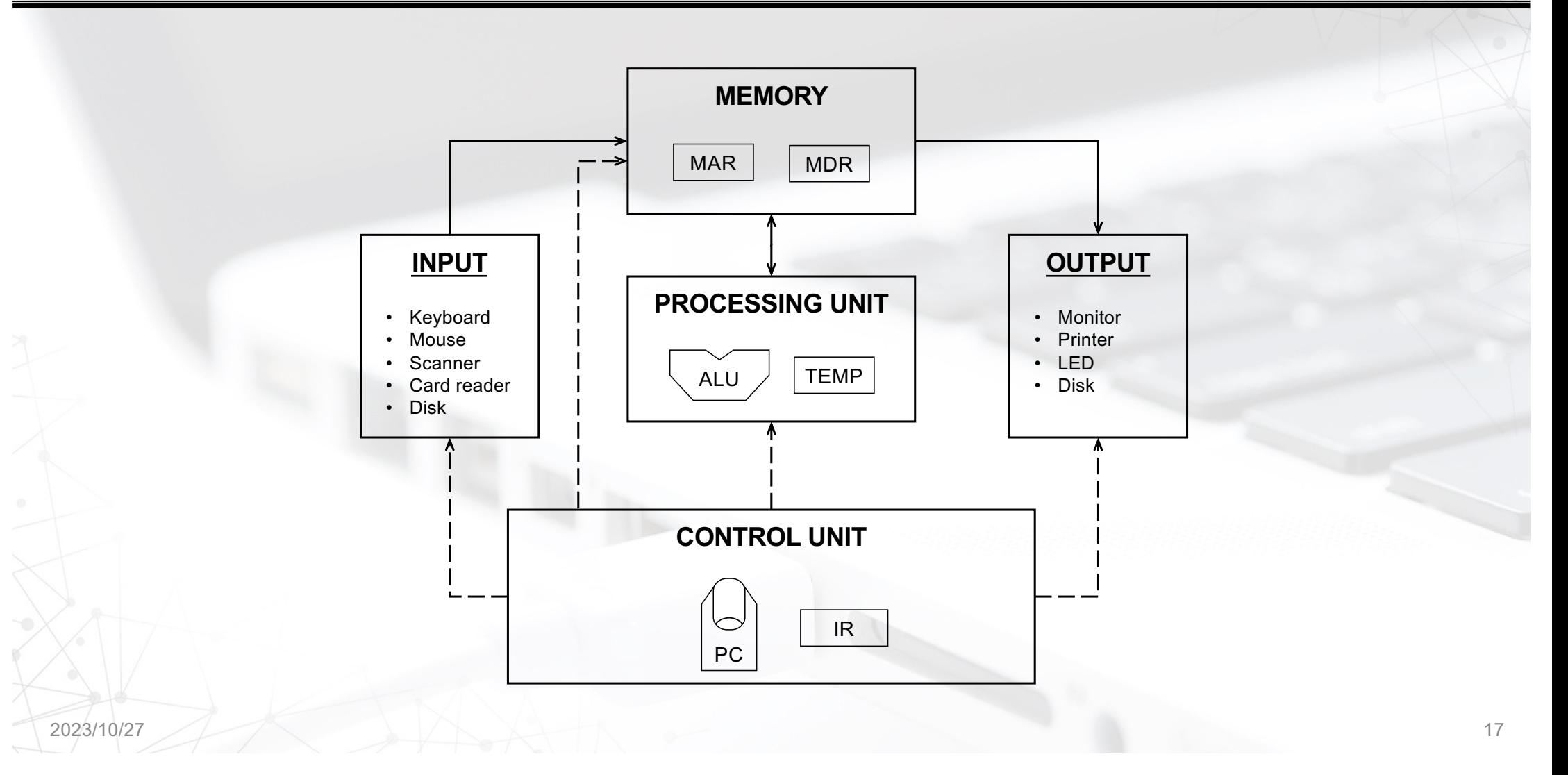

# **Memory**

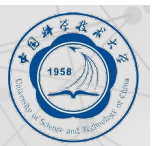

# $k \times m$  array of stored bits ( $k$  is usually  $2^n$ )

## **Address**

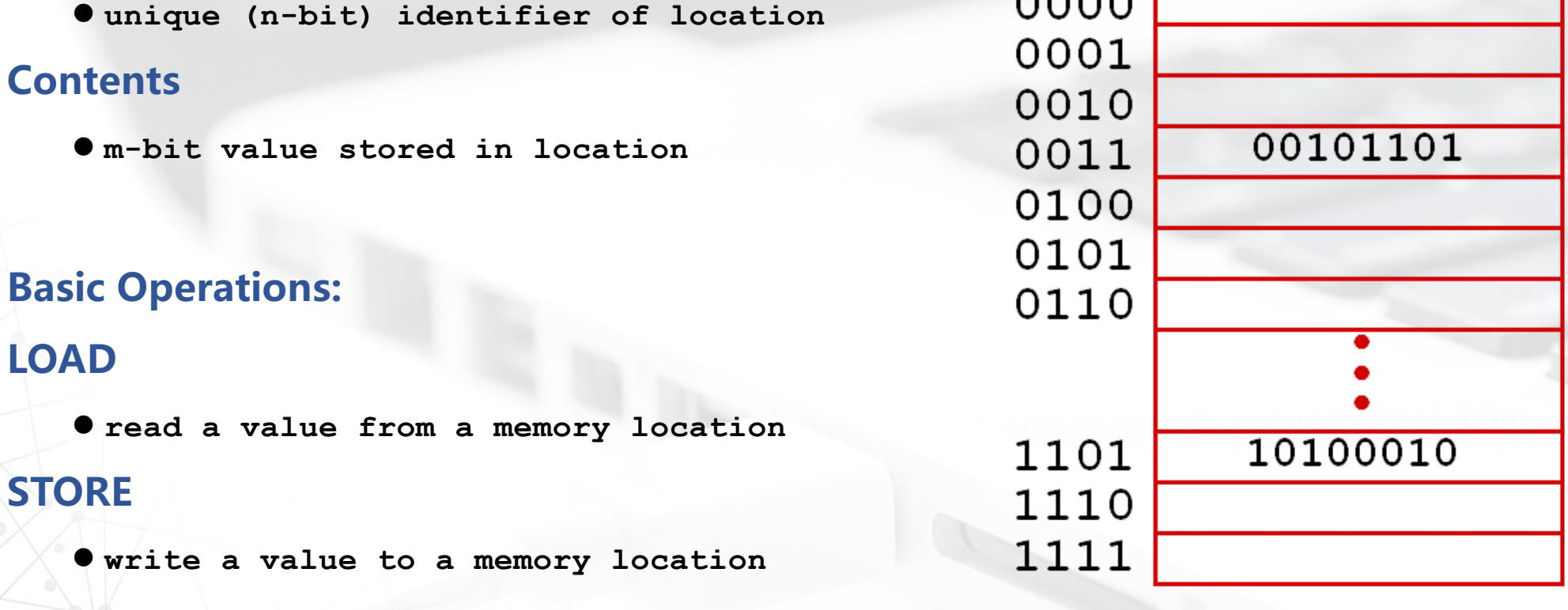

 $0000$ 

 $2023/10/27$  18

### **Interface to Memory**

**How does processing unit get data to/from memory? MAR: Memory Address Register MDR: Memory Data Register**

#### **To read a location (A):**

- **1. Write the address (A) into the MAR.**
- **2. Send a "read" signal to the memory.**
- **3. Read the data from MDR.**

#### **To write a value (X) to a location (A):**

- **1. Write the data (X) to the MDR.**
- **2. Write the address (A) into the MAR.**
- **3. Send a "write" signal to the memory.**

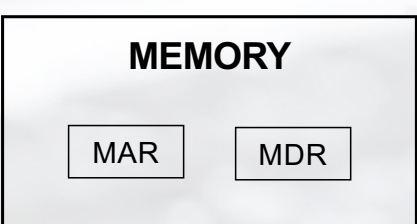

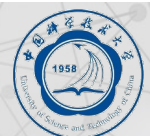

#### **Processing Unit**

#### **Functional Units**

- l **ALU = Arithmetic and Logic Unit**
- l **could have many functional units. some of them special-purpose (multiply, square root, …)**
- l **LC-3 performs ADD, AND, NOT**

#### **Registers**

- l **Small, temporary storage**
- l **Operands and results of functional units**
- l **LC-3 has eight register (R0, …, R7)**

#### **Word Size**

- l **number of bits normally processed by ALU in one instruction**
- $\bullet$  also width of registers
- l **LC-3 is 16 bits**

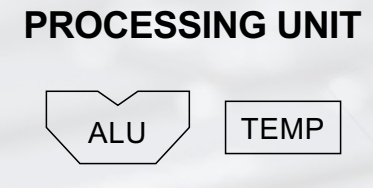

### **Input and Output**

- Devices for getting data into and out of computer memory
- Each device has its own interface, usually a set of registers like **the memory's MAR and MDR**
	- l **LC-3 supports keyboard (input) and console (output)**
	- l **keyboard: data register (KBDR) and status register (KBSR)**
	- l **console: data register (CRTDR) and status register (CRTSR)**
	- l **frame buffer: memory-mapped pixels**

#### ■ Some devices provide both input and output

l **disk, network**

**n** Program that controls access to a device is usually called a driver.

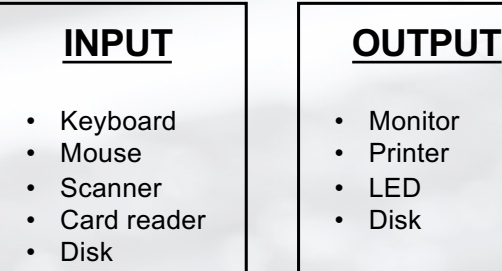

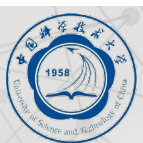

## **Control Unit**

- Orchestrates execution of the program
- **Instruction Register** (IR) contains the *current instruction***</u>.**
- Program Counter (PC) contains the *address* of the next instruction to be **executed.**

#### ■ Control unit:

- l **reads an instruction from memory** 
	- $-$  the instruction  $\prime$  s address is in the PC
- $\bullet$  **interprets the instruction, generating signals that tell the other components what to do**
	- an instruction may take many *machine cycles* to complete

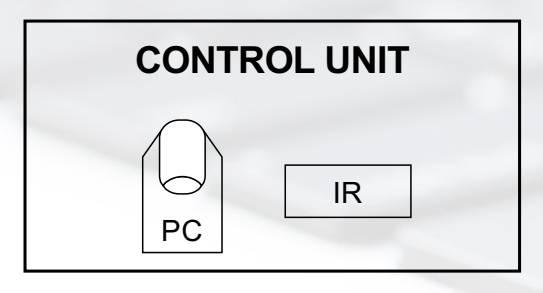

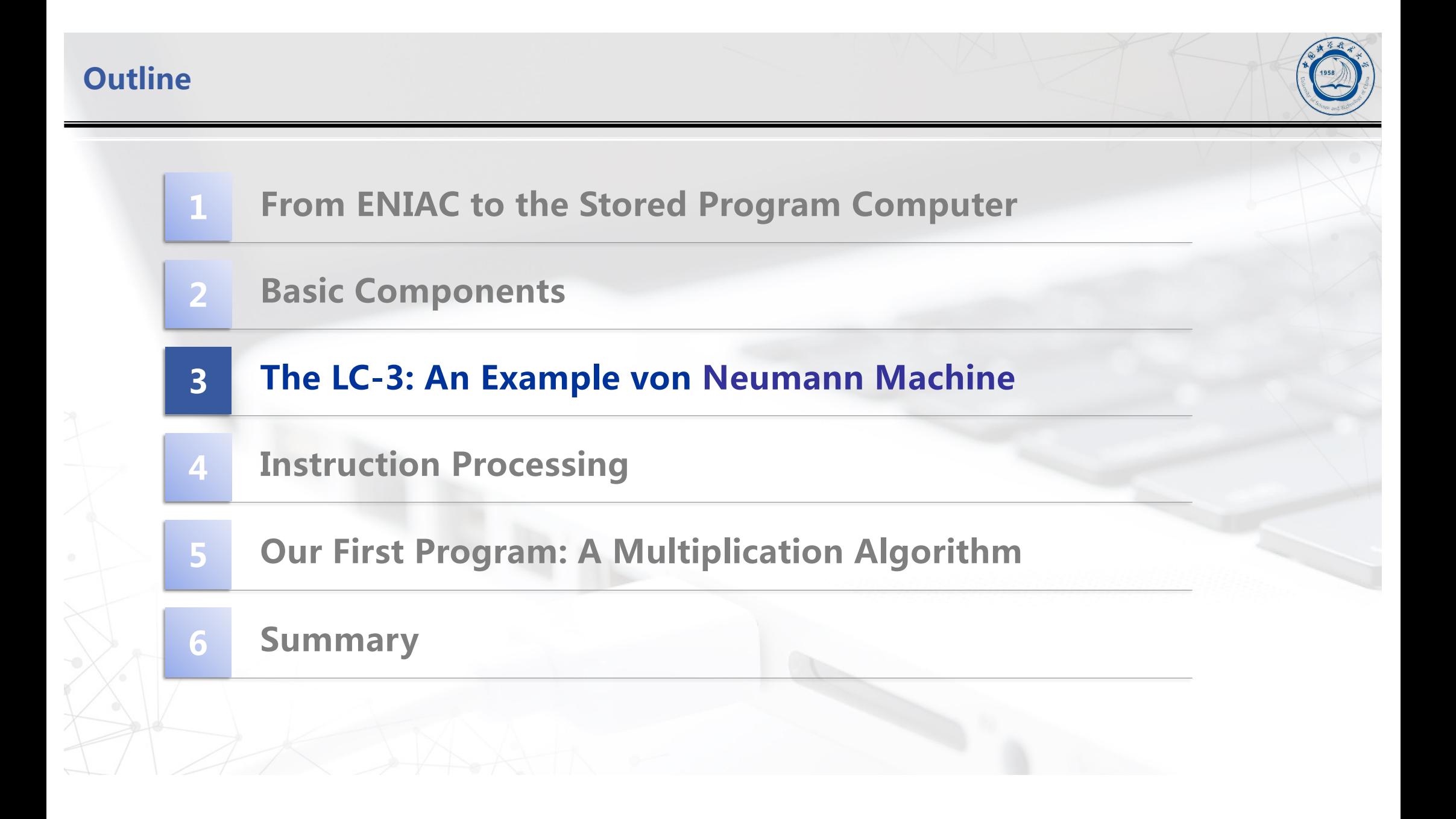

## **LC-3 Data Path**

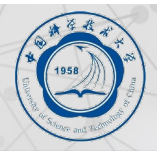

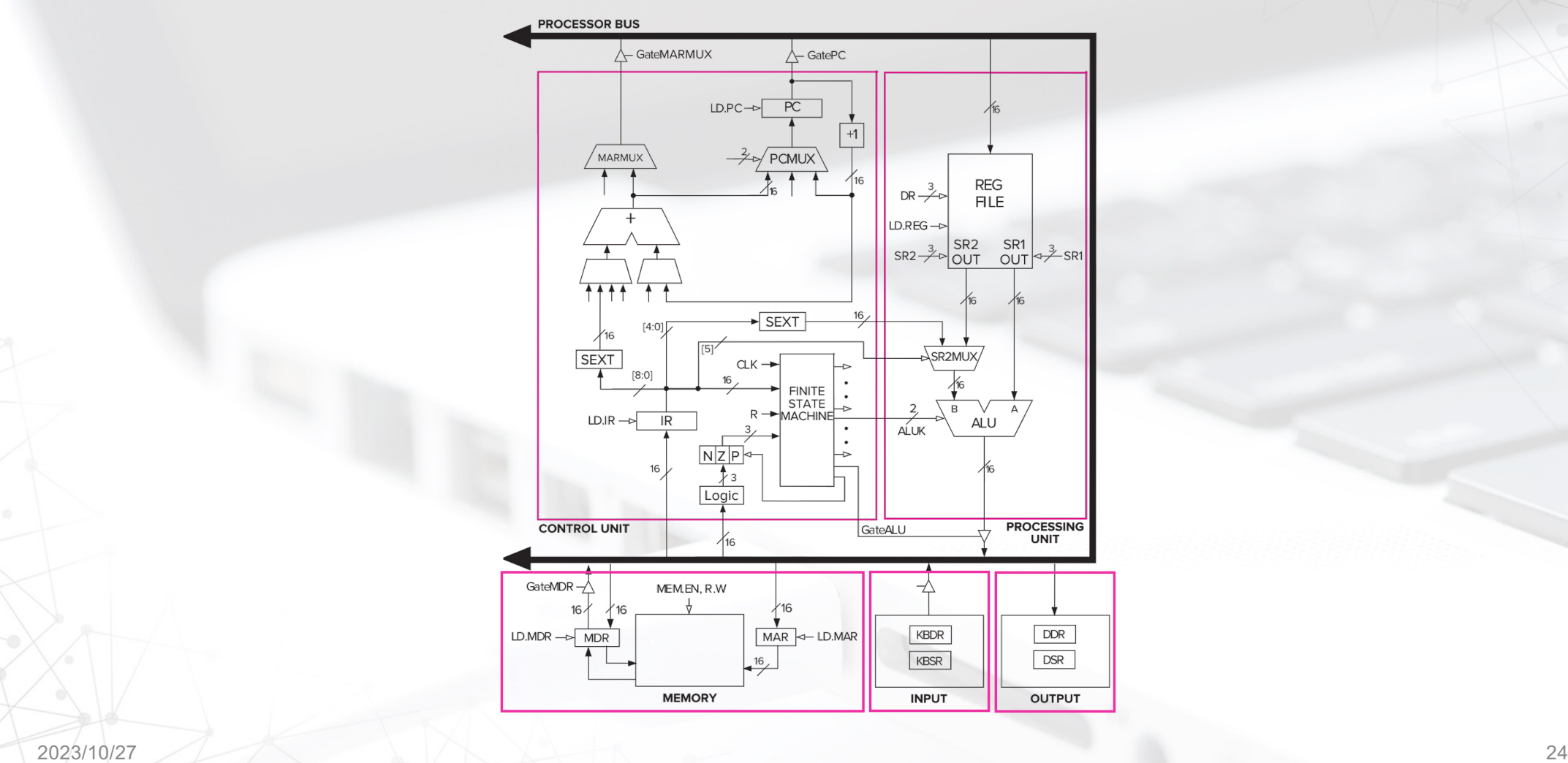

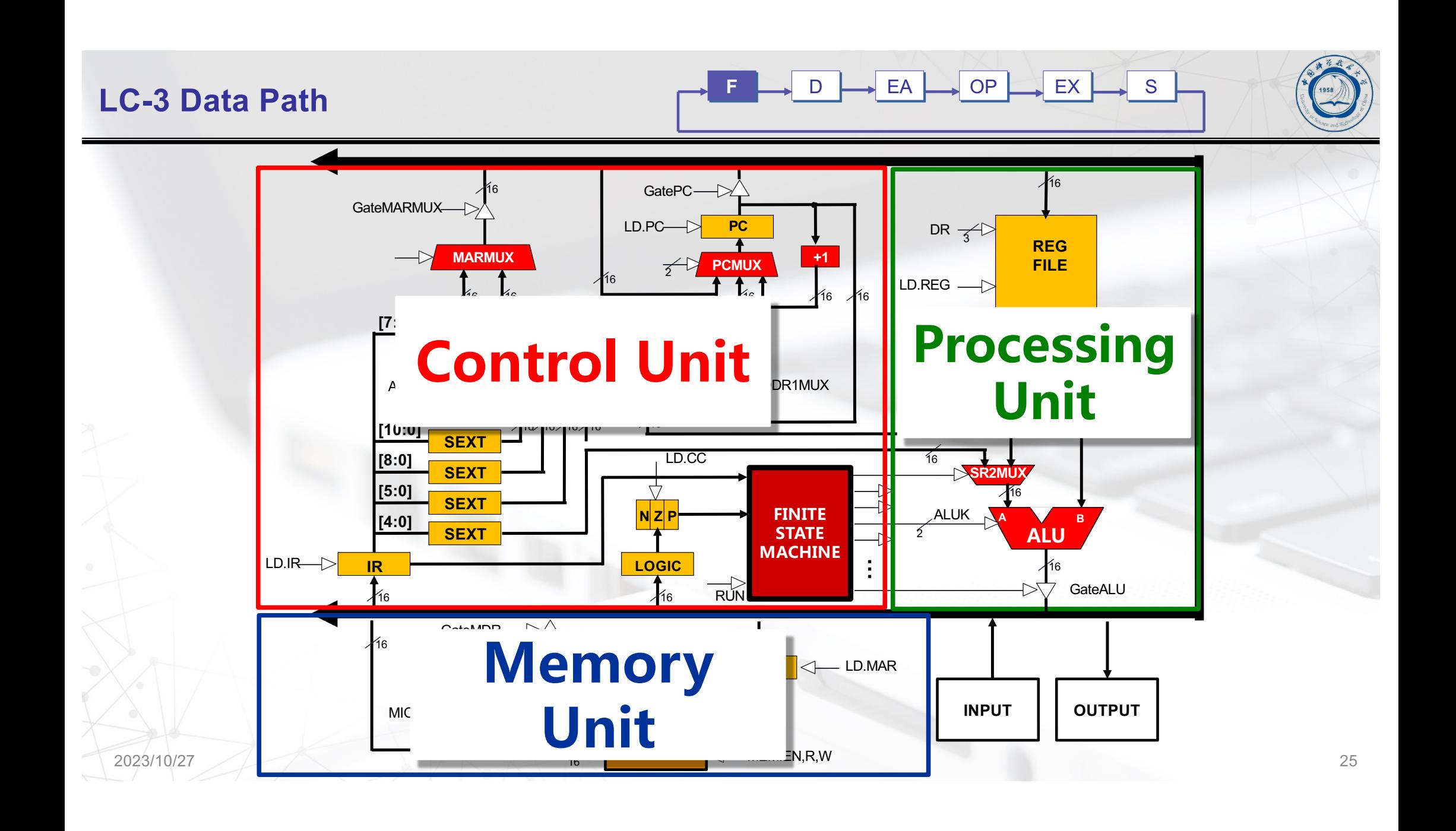

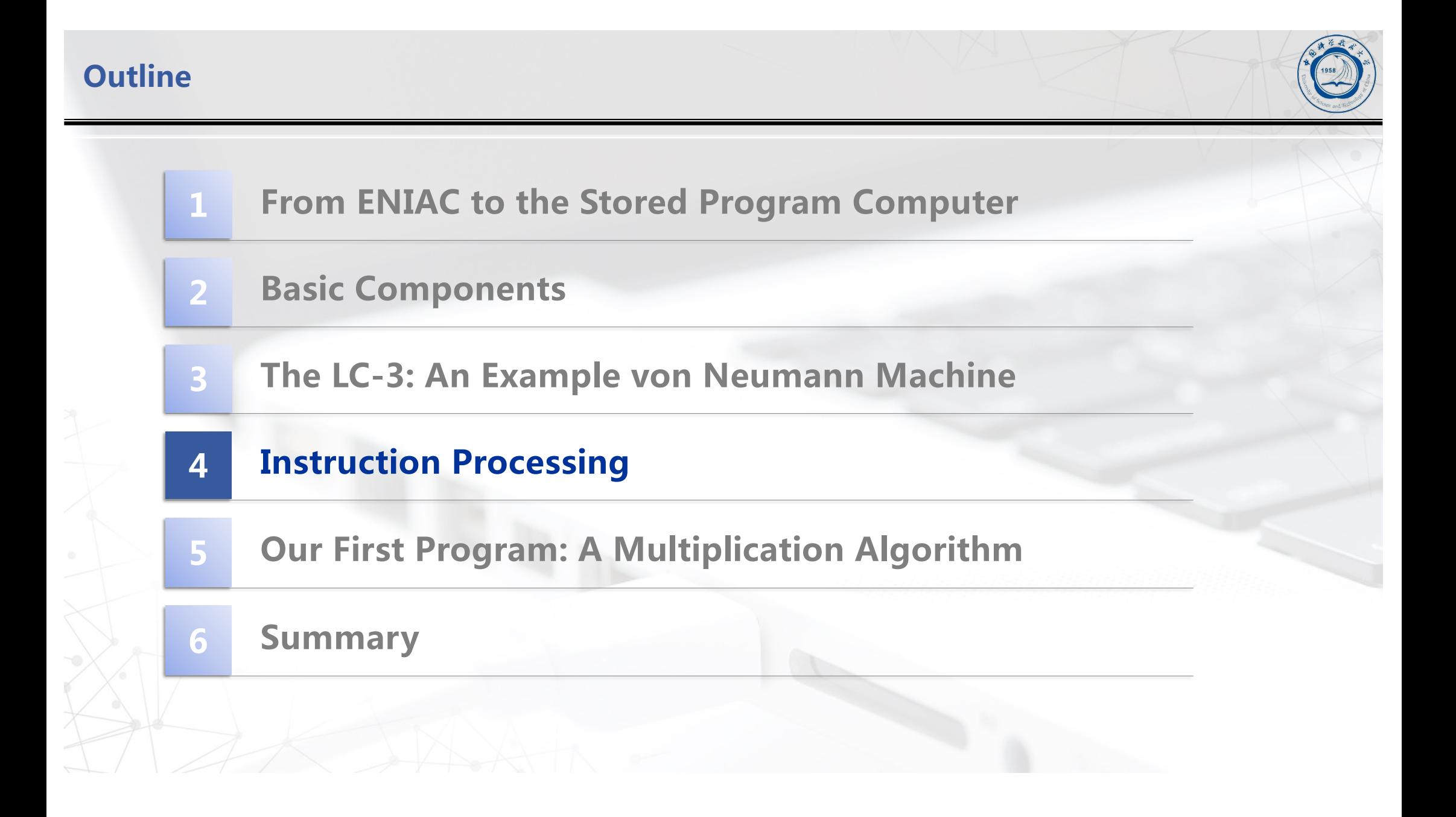

### **Instruction**

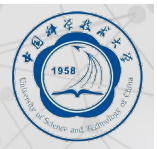

■ The instruction is the fundamental unit of work.

- $\blacksquare$  **Specifies two things:** 
	- l *opcode***: operation to be performed**
	- l *operands***: data/locations to be used for operation**
- An instruction is encoded as a sequence of bits. (Just like data!)
	- l **Often, but not always, instructions have a fixed length, such as 16 or 32 bits.**
	- l **Control unit interprets instruction: generates sequence of control signals to carry out operation.**
	- l **Operation is either executed completely, or not at all.**

**A computer' s instructions and their formats is known as its** *Instruction Set Architecture* **(ISA).**

l **Persistent ISA invented by UW grad Gene Amdahl (IBM 360)** 2023/10/27 27

### **Example: LC-3 ADD Instruction**

#### ■ LC-3 has 16-bit instructions.

l**Each instruction has a four-bit opcode, bits [15:12].**

■ LC-3 has eight *registers* (R0-R7) for temporary storage.

 $\bullet$  **Sources and destination of ADD are registers.** 

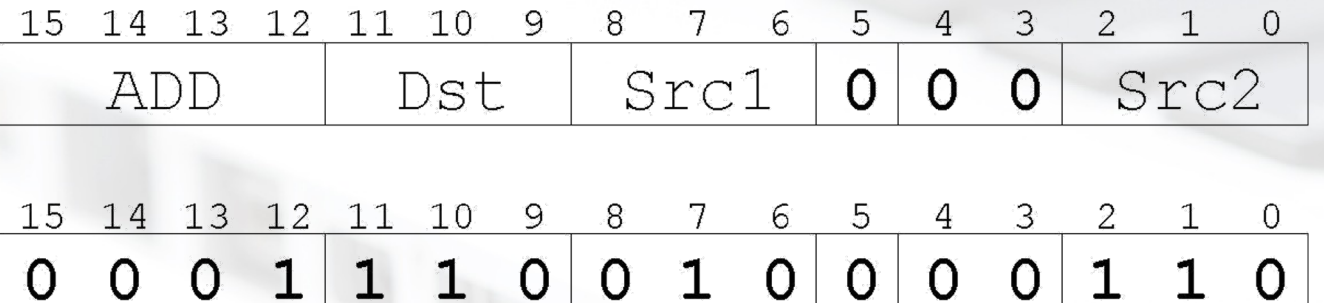

"*Add the contents of R2 to the contents of R6, and store the result in R6."*

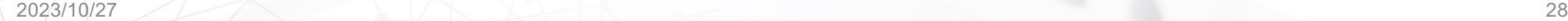

## **Example: LC-3 LDR Instruction**

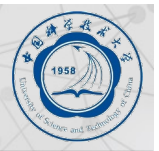

n **Load instruction -- reads data from memory**

- n **Base + offset mode:**
	- l **add offset to base register -- result is memory address**
	- $\bullet$  load from memory address into destination register

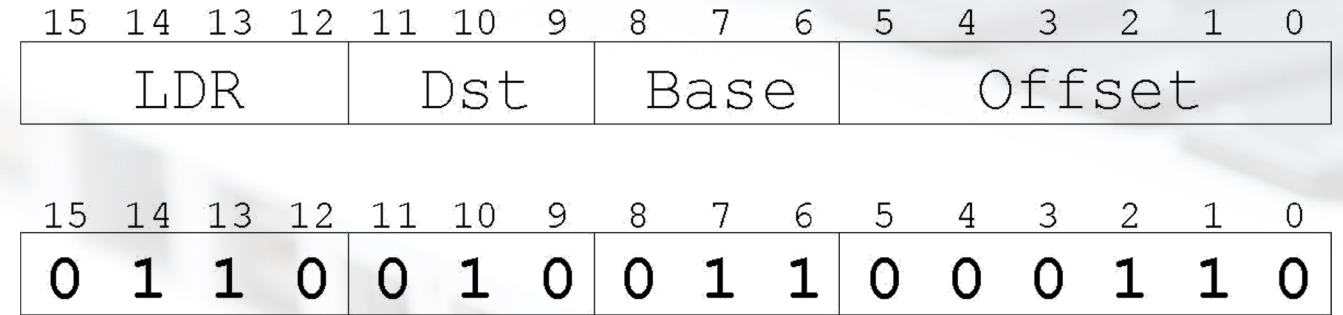

"*Add the value 6 to the contents of R3 to form a memory address. Load the contents stored in that address to R2."*

#### EA **OP EX** S F D  $2023/10/27$   $30$ **D**ecode instruction **E**valuate **A**ddress Fetch **OP**erands from memory **EX**ecute operation **S**tore result **Fetch instruction from memory Instructure Cycle (CPI) Instruction 1 Instruction 2 Instruction 3 …… Instruction n Instruction n+1 Instruction n+2 ……**

# **Instruction Processing**(**State Transition**)

## **Instruction Processing: FETCH**

■ Load next instruction (at address stored in PC) from memory into **Instruction Register (IR).**

- l**Load contents of PC into MAR.**
- Send "read" signal to memory.
- l**Read contents of MDR, store in IR.**
- $\blacksquare$  **Then increment PC, so that it points to the next instruction in sequence.** 
	- l**PC becomes PC+1.**

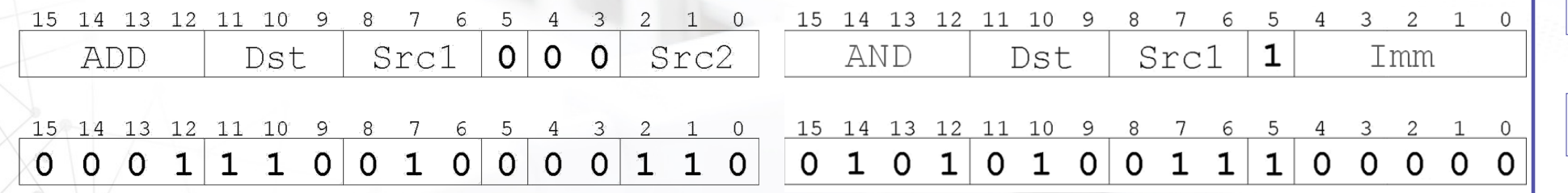

EA

**F**

D

OP

**EX** 

S

## **Instruction Processing: DECODE**

### **First identify the opcode.**

- **OIn LC-3, this is always the first four bits of instruction.**
- l**A 4-to-16 decoder asserts a control line corresponding to the desired opcode.**

### n**Depending on opcode, identify other operands from the remaining bits.**

- l**Example:**
	- —for ADD, last three bits is source operand #2
	- —for LDR, last six bits is offset

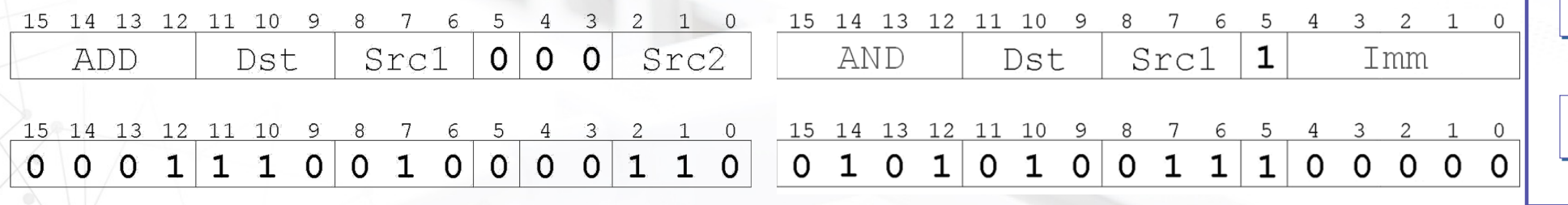

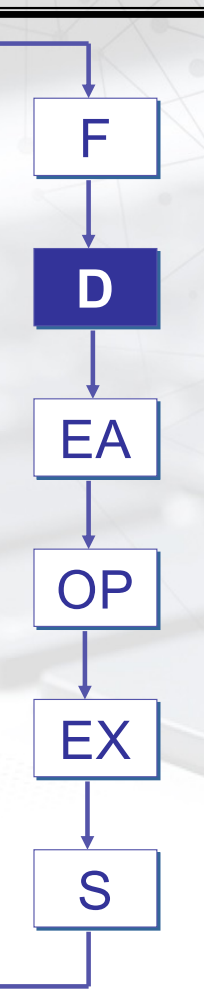

## **Instruction Processing: EVALUATE ADDRESS**

■ For instructions that require memory access, compute address used for **access.**

n**Examples:**

 $\bullet$  add offset to base register (as in LDR)

l**add offset to PC (or to part of PC)**

l**add offset to zero**

15 14 13 12 11 10 9 8 7 6 5 4 3 2 1 0 **T.DR** Dst Base Offset 

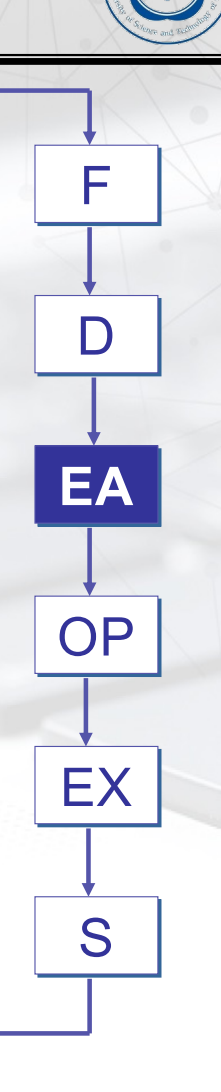

#### **Instruction Processing: FETCH OPERANDS** ■ Obtain source operands needed to perform operation. F n**Examples:** l**read data from register file (ADD)**  $\mathbf D$ l**load data from memory (LDR)** EA **OP** EX 15 14 13 12 11 10 9 8 4 3 2 1 0 15 14 13 12 11 10 9 8  $2\quad 1\quad 0$ -7. 6  $5 7\phantom{.0}$  $\overline{3}$ **AND** ADD **Dst** Src1  $0|0 0|$  Src2 Dst Src1  $\mathbf{1}$ Imm S 15 14 13 12 11 10 9 8 7 6 5 4 3 2 1 0 15 14 13 12 11 10 9 8 7 6 5 4  $\mathcal{E}$  $2 \quad 1$  $\overline{0}$  $1$  $\overline{O}$  $0000$

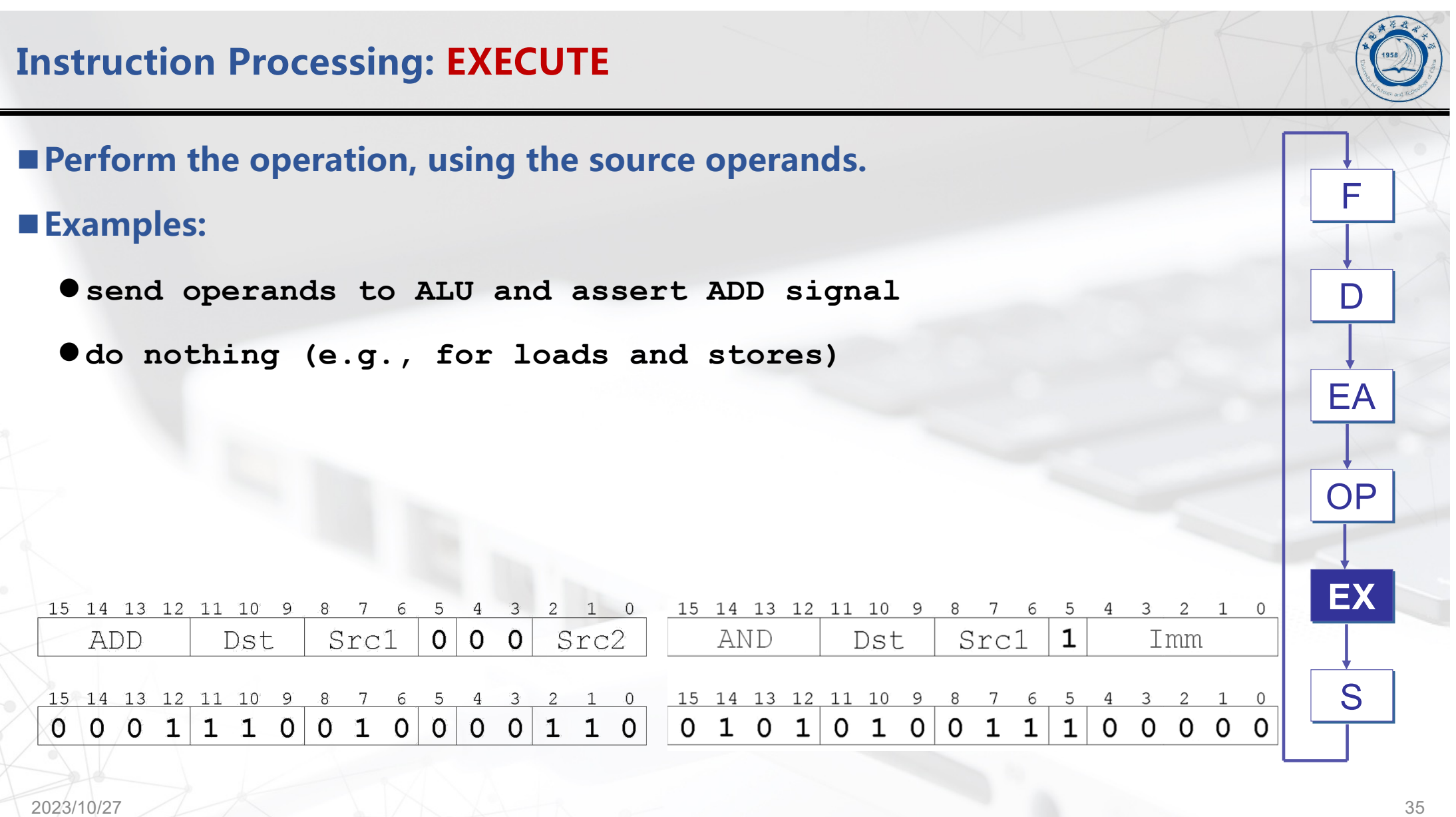

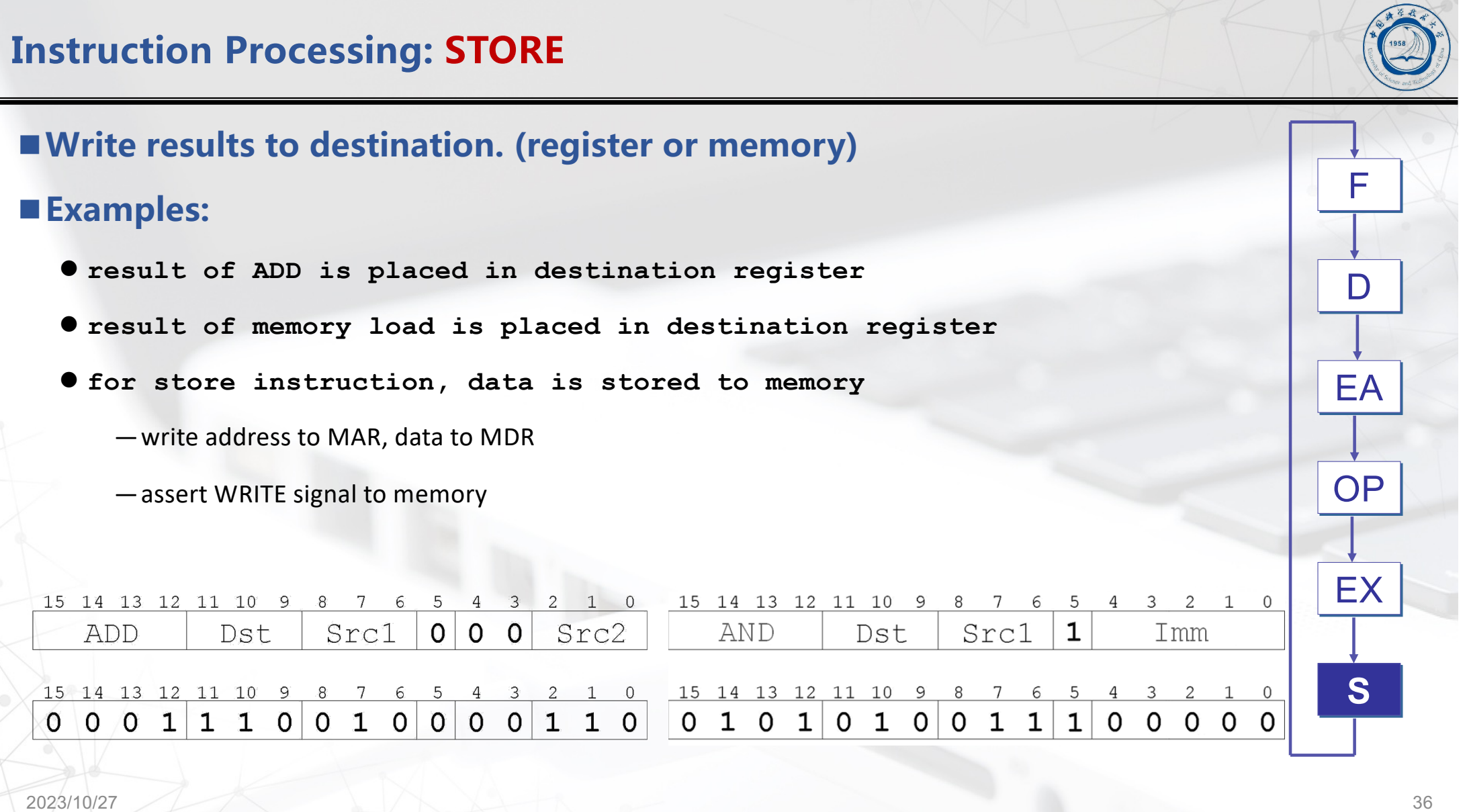

### **Changing the Sequence of Instructions**

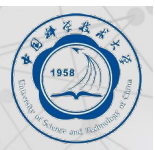

 $\blacksquare$  **In the FETCH phase, we incremented the Program Counter by 1.** 

■ What if we don't want to always execute the instruction that follows this one?

l**examples: loop, if-then-else, function call**

**--Need special instructions that change the contents of the PC.**

■ **These are called** *jumps* **and** *branches***.** 

l**jumps are unconditional -- they always change the PC**

l**branches are conditional -- they change the PC only if some condition is true (e.g., the contents of a register is zero)**

## **Example: LC-3 BR Instruction**

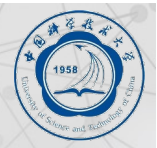

■ Set the PC to the value PC+PCoffset. This becomes the address of the next **instruction to fetch.**

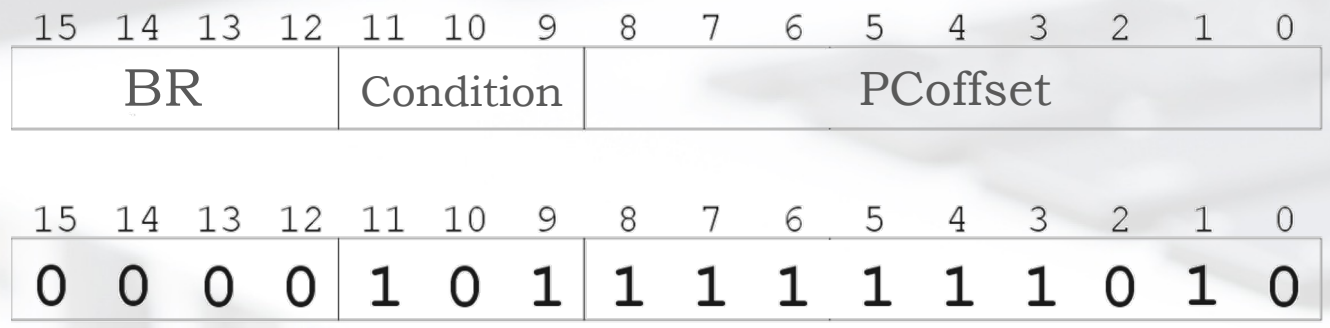

"*Load the contents of (PC + PCoffset) into the PC."*

**Control of the Instruction Cycle**

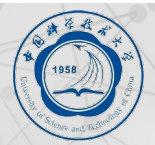

■ The control unit is a state machine. Here is part of a simplified state diagram for **the LC-3:**

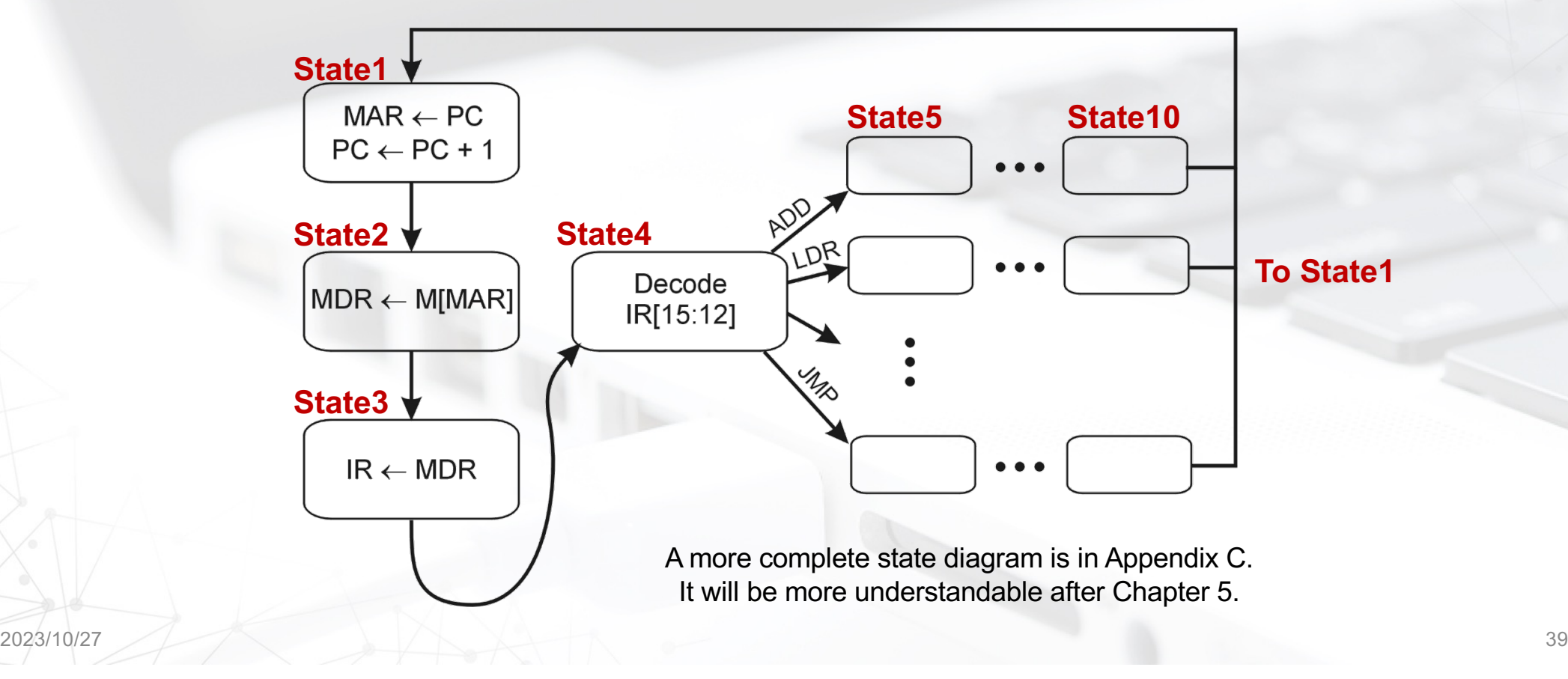

### **Driving Force: The Clock**

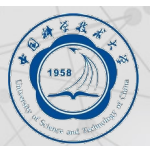

#### $\blacksquare$  **The clock is a signal that keeps the control unit moving.**

- **OAt each clock "tick," control unit moves to the next machine cycle** 
	- **-- may be next instruction or next phase of current instruction.**

#### n**Clock generator circuit:**

- l**Based on crystal oscillator**
- l**Generates regular sequence of "0" and "1" logic levels**
- l**Clock Cycle (or Machine Cycle) -- rising edge to rising edge**

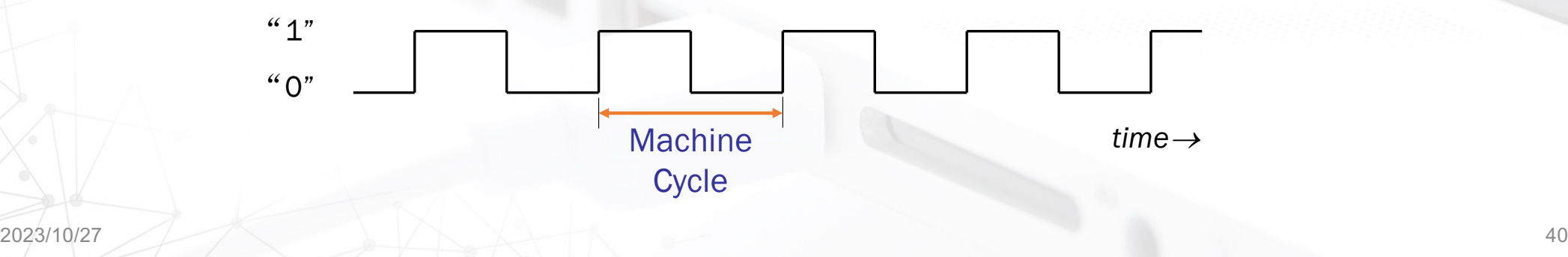

# **Halting the Computer: Stopping the Clock(by TRAP Instruction)**

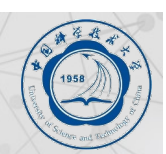

#### ■ Control unit will repeat instruction processing sequence as long as clock is running.

- **O** If not processing instructions from your application, then it is processing **instructions from the Operating System (OS).**
- $\bullet$  **The OS is a special program that manages processor and other resources.**

#### ■ **To stop the computer**

- $\bullet$  **AND the clock generator signal with ZERO**
- l **when control unit stops seeing the CLOCK signal, it stops processing**

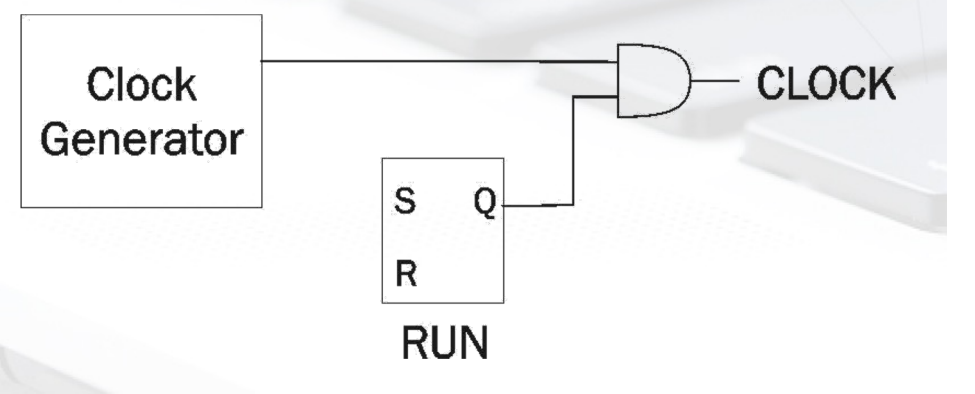

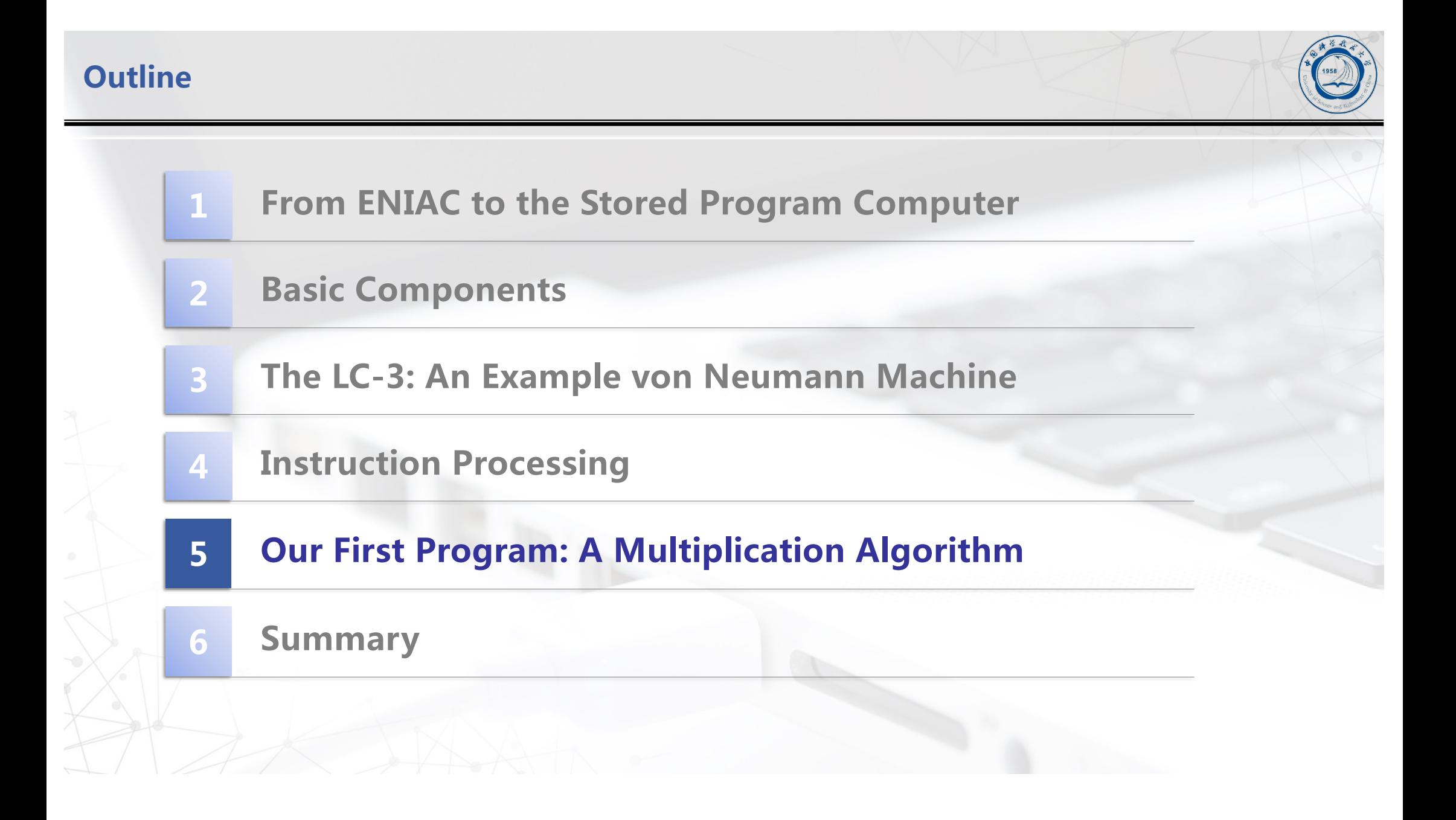

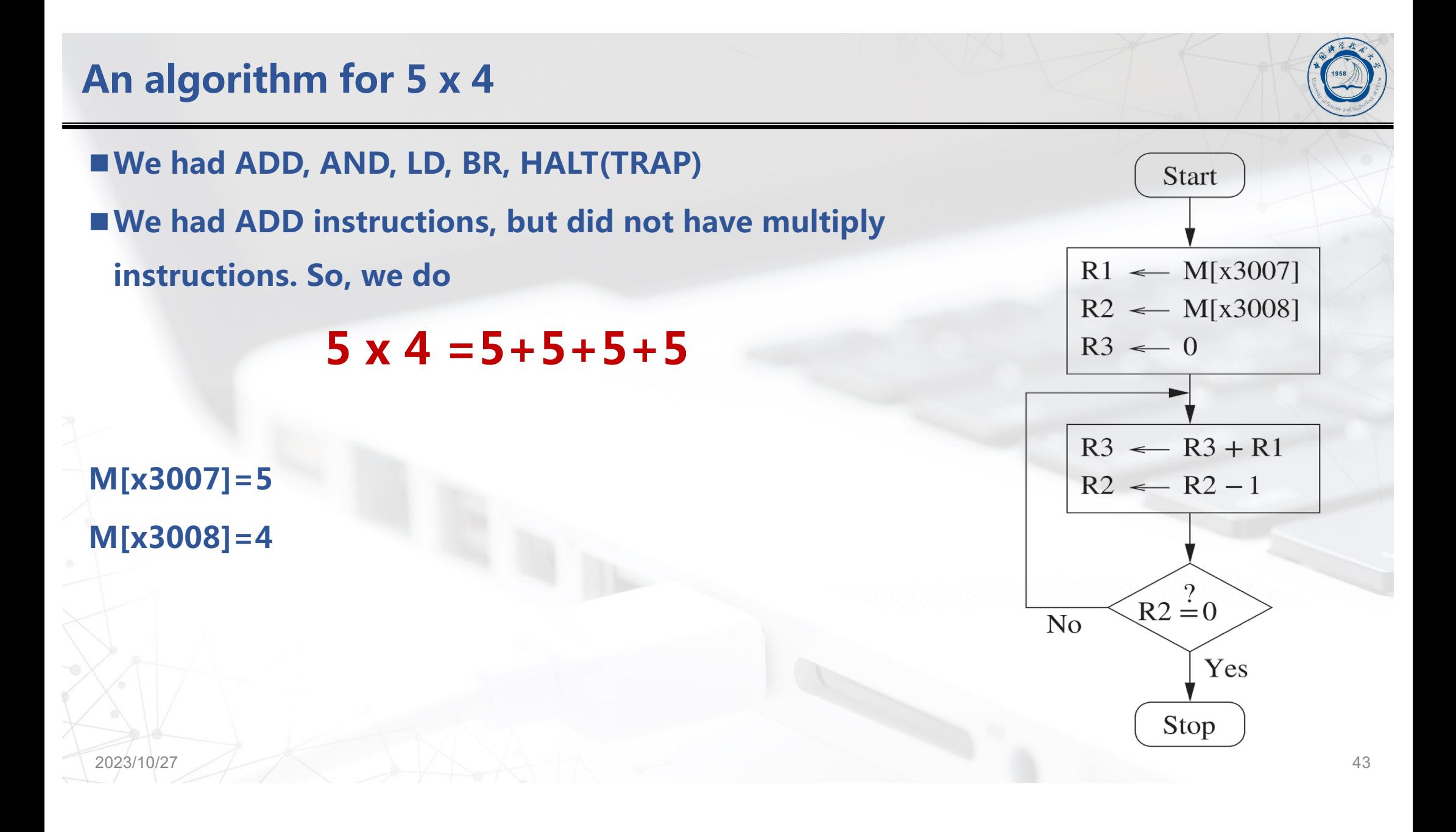

# **A program that multiplies without a multiply instruction**

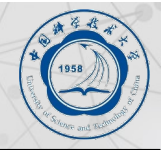

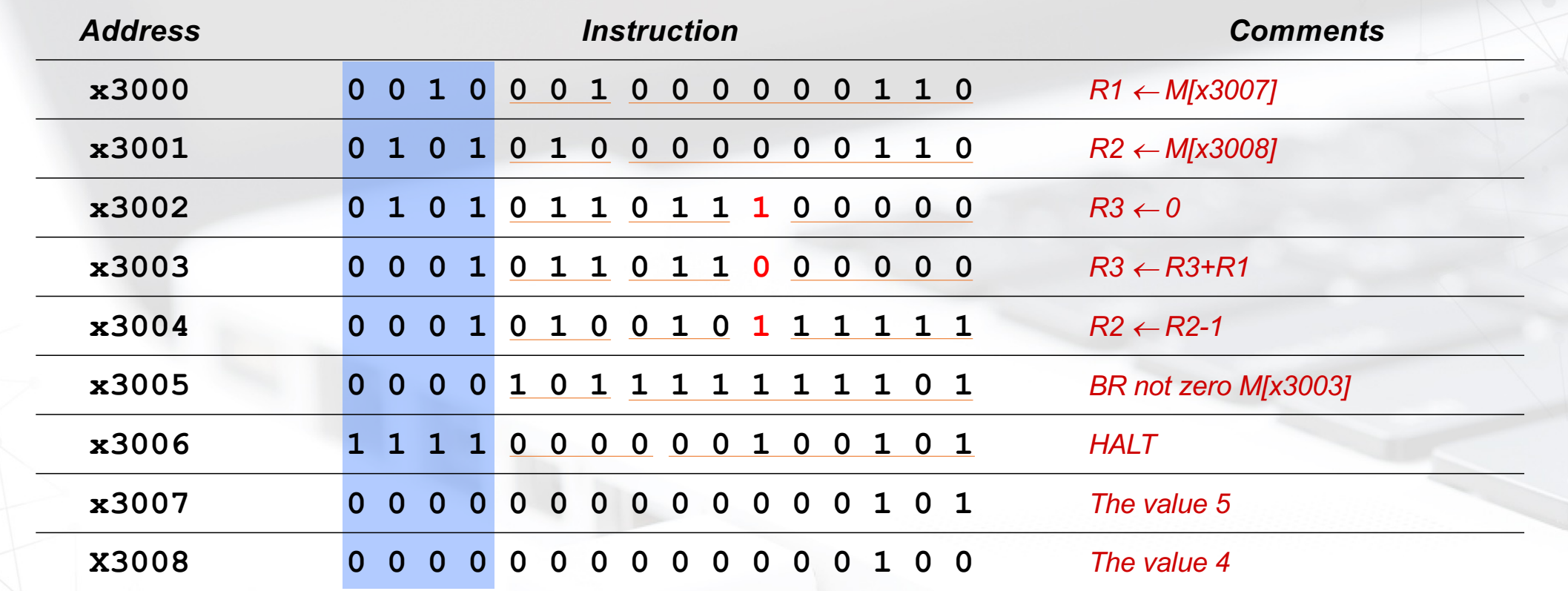

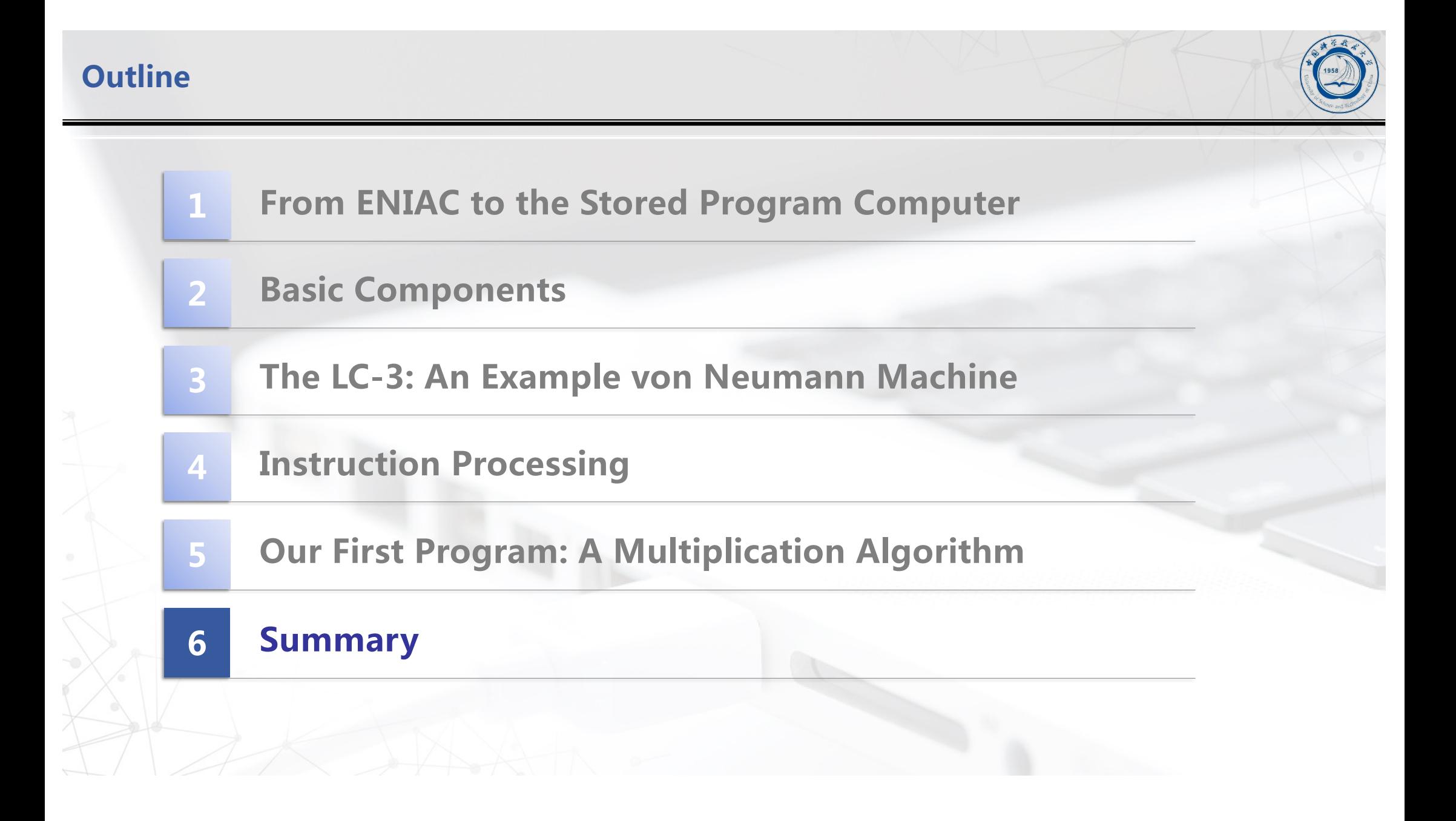

## **Von Neumann Model**

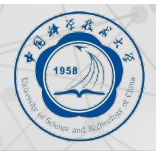

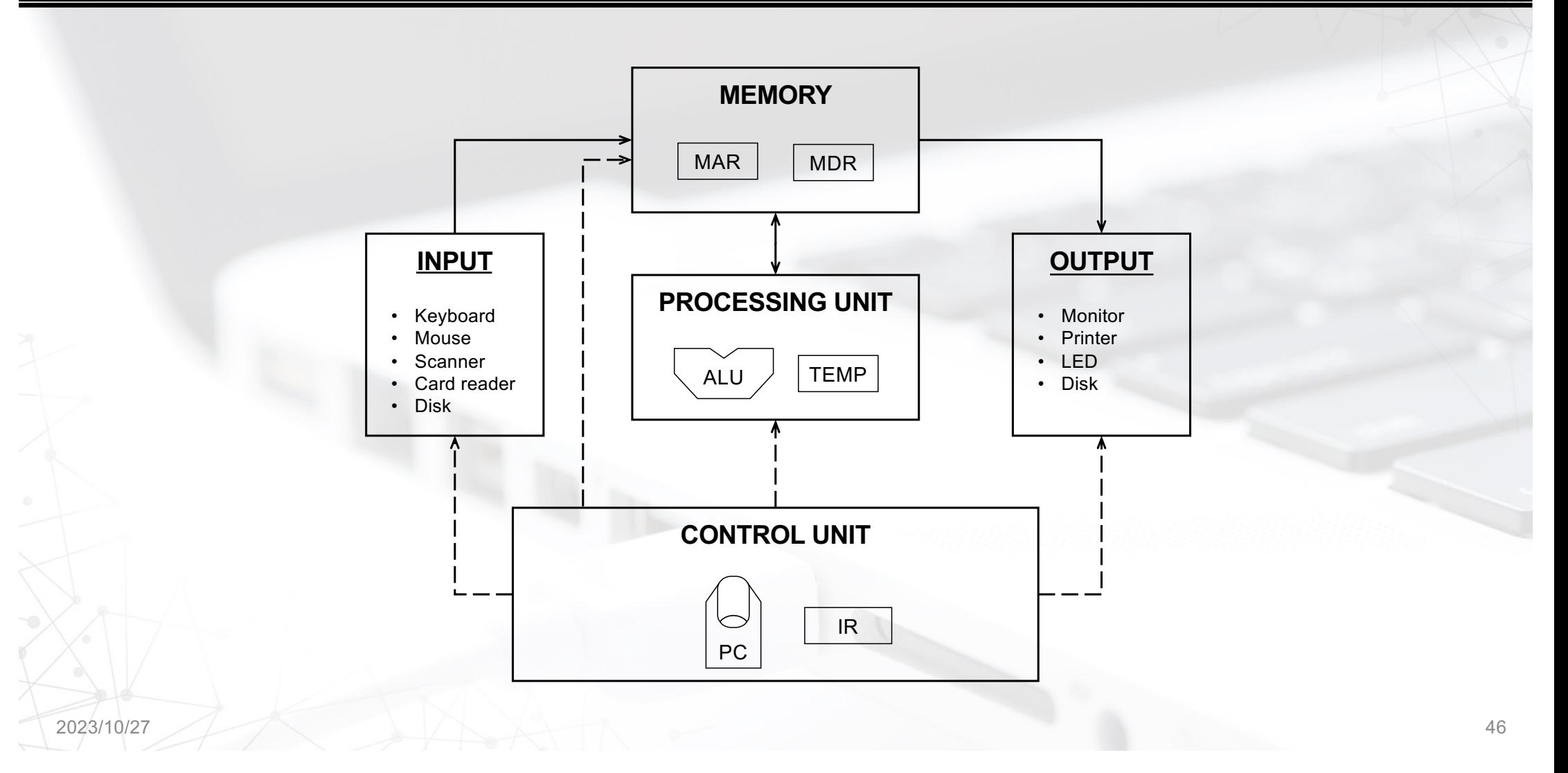

## **LC-3 Data Path**

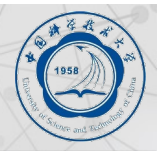

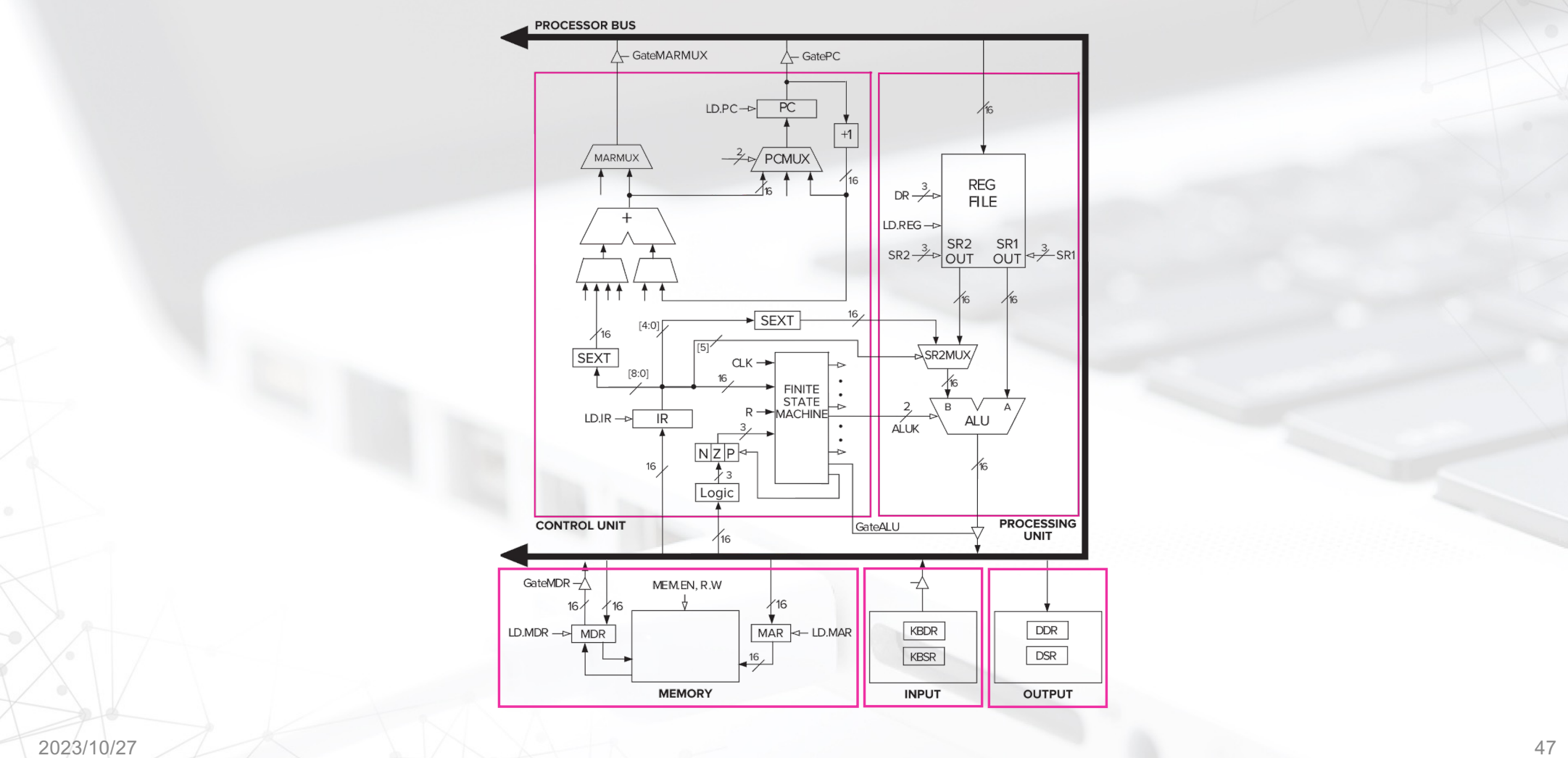

### **Instruction Processing Summary**

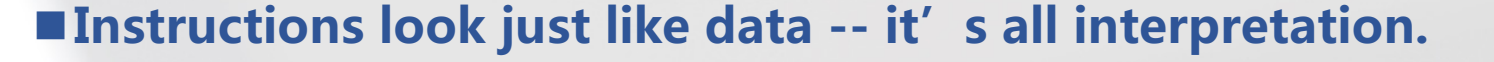

- **n**Three basic kinds of instructions:
	- l**computational instructions (ADD, AND, …)**
	- l**data movement instructions (LD, ST, …)**
	- l**control instructions (JMP, BRnz, …)**

#### $\blacksquare$  **Six basic phases of instruction processing:**

- $\bullet$  not all phases are needed by every instruction
- l**phases may take variable number of machine cycles**

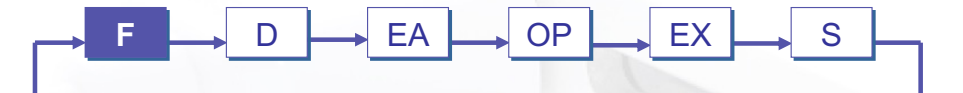

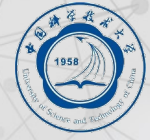